# IEIRMA

 $\vec{u}$ 

## **Poradnik**

dla klientów Biura Rachunkowego

 $\mathbf{\mathcal{L}}$ 

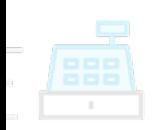

#### **PORADNIK DLA KLIENTÓW BIURA RACHUNKOWEGO**

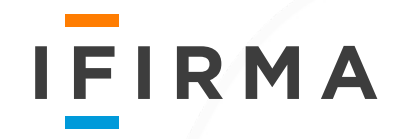

Przygotowaliśmy dla Ciebie pomocną broszurę, w której znajdziesz odpowiedzi na pytania najczęściej zadawane nam przez przedsiębiorców.

**Zapraszamy do lektury.**

Wersja 1.2.

**Stan prawny zawartych treści:** styczeń 2020 r.

Poradnik nie ma charakteru doradztwa podatkowego - IFIRMA SA nie świadczy usług w tym zakresie. Poradnik służy wyłącznie do celów informacyjnych i edukacyjnych. W przypadku pytań i wątpliwości dotyczących Państwa sytuacji podatkowej, należy skontaktować się z niezależnym doradcą podatkowym.

Kontakt z nami: **br@ifirma.pl**

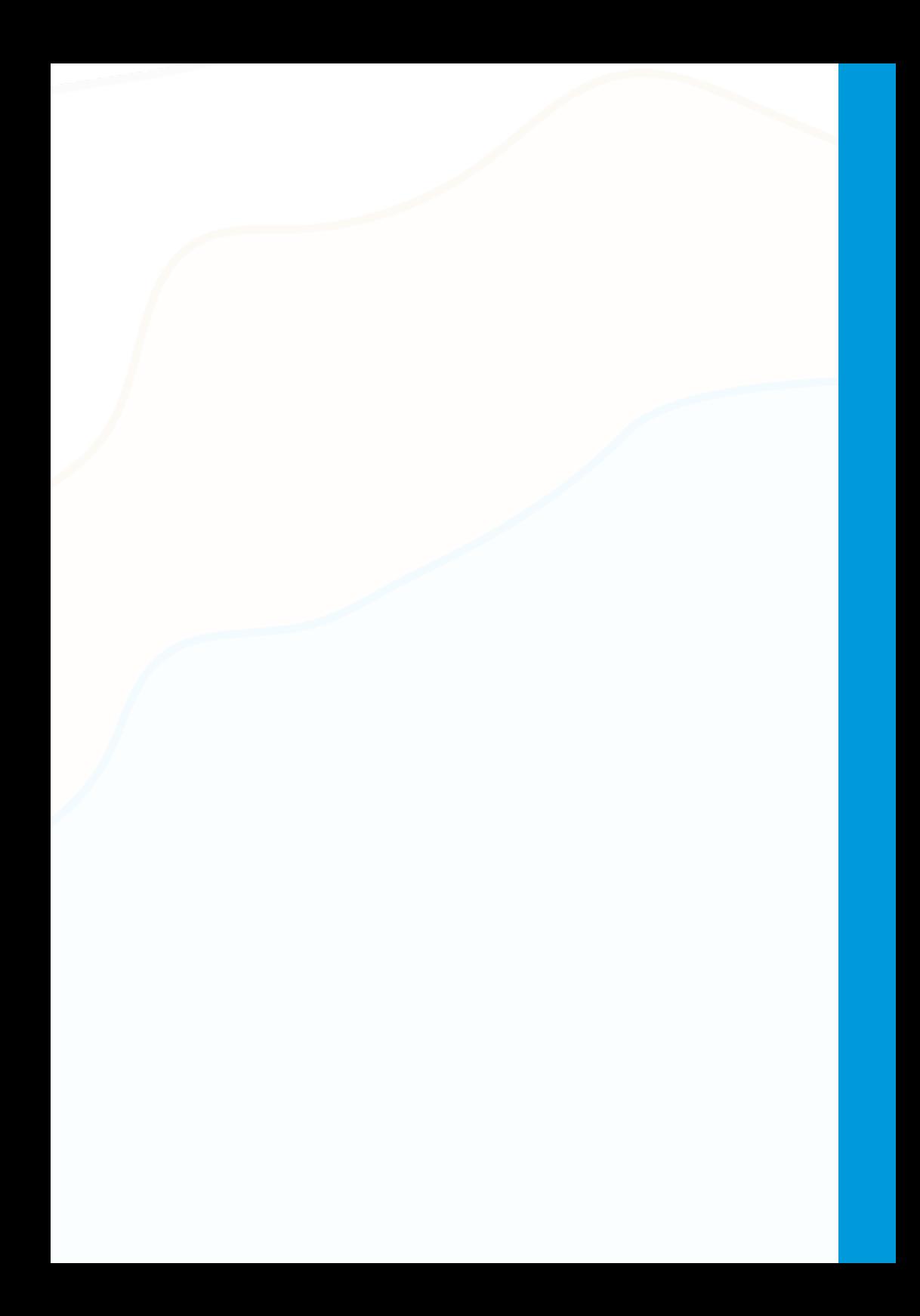

## **SPIS TREŚCI**

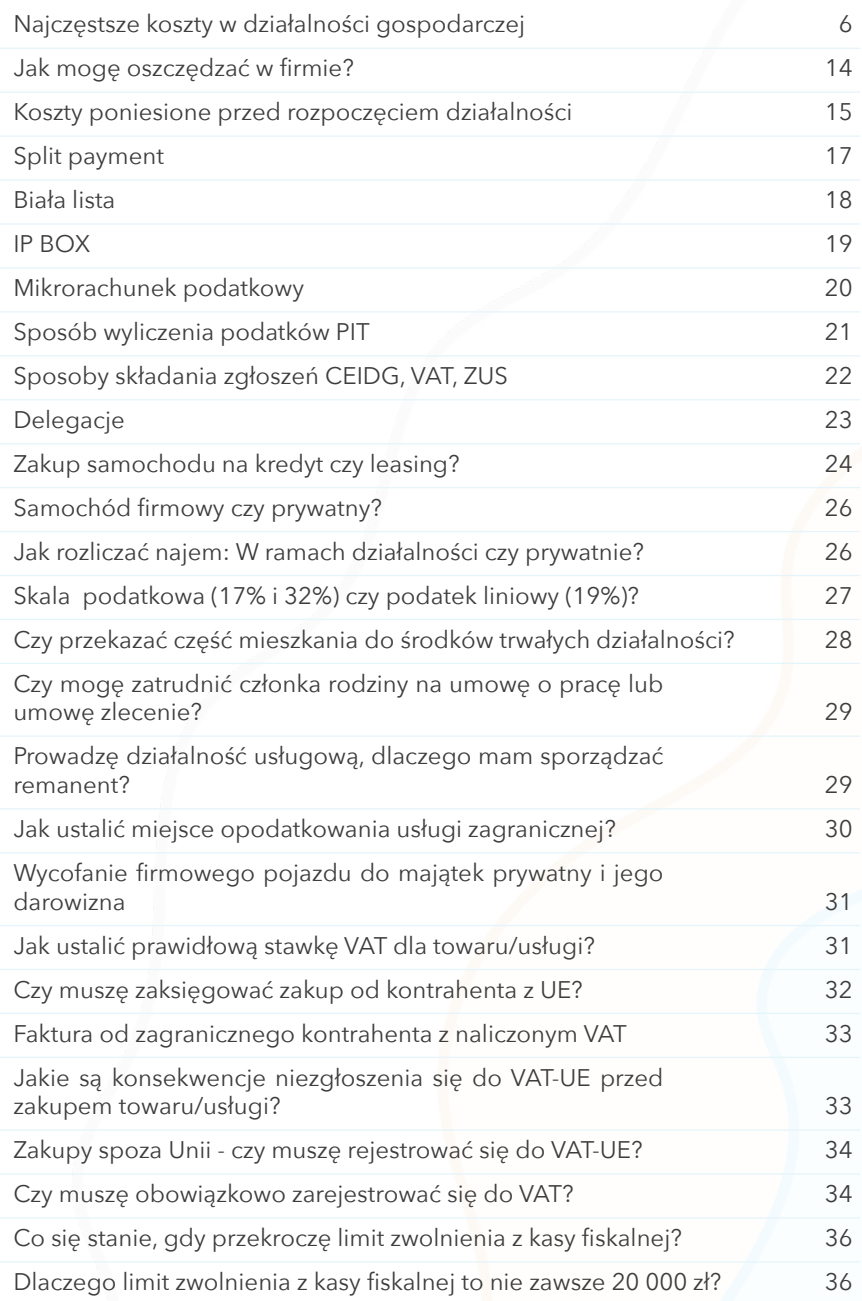

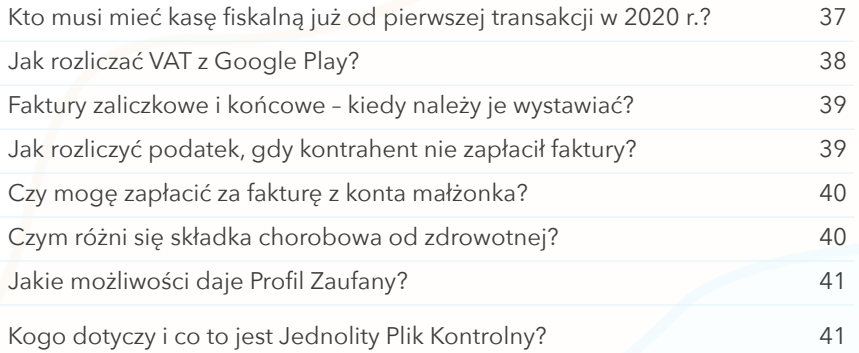

#### <span id="page-5-0"></span>**NAJCZĘSTSZE KOSZTY W DZIAŁALNOŚCI GOSPODARCZEJ**

Przedsiębiorca, który zarabia na działalności gospodarczej ma obowiązek odprowadzać podatek dochodowy (PIT) do urzędu skarbowego. To, jak duży będzie to podatek, zależy od wysokości osiągniętych dochodów.

Przedsiębiorcy rozliczający się skalą podatkową lub podatkiem liniowym mogą obniżyć podatek poprzez uwzględnianie w KPiR wielu poniesionych kosztów. Każdy koszt musi być powiązany z przychodem oraz odpowiednio udokumentowany (poza nielicznymi wyjątkami) fakturą, rachunkiem lub umową kupna sprzedaży.

Do kosztów prowadzenia firmy można wpisać jedynie te wydatki, które służą prowadzonej działalności. Inaczej mówiąc, kosztem jest wszystko to, co przedsiębiorca jest w stanie obronić przed urzędem skarbowym.

#### Częstymi kosztami w działalności gospodarczej są:

**Aparat fotograficzny** - zaczynając od najbardziej oczywistego przykładu jakim jest fotografia poprzez działalność reklamową, gdzie aparat jest wykorzystywany do robienia zdjęć (np. reklamowych), aparat może też służyć do tworzenia dokumentacji dowodowej w firmie geodezyjnej lub ubezpieczeniowej, a także być wykorzystywany zamiast skanera.

**Telewizor** - telewizor może być wykorzystywany przez firmy prowadzące działalność z zakresu public relations, agencje reklamowe i marketingowe, szkoły językowe, przedszkola, lokale gastronomiczne, kawiarnie, bary, gabinety lekarskie, salony kosmetyczne, a także firmy programistyczne. W zależności od rodzaju działalności, telewizor będzie spełniać odmienne funkcje i będzie inaczej wykorzystywany. Na przykład w agencji reklamowej może służyć do wyświetlania prezentacji, w gabinecie lekarskim do reklamowania usług lub umilania czasu pacjentom w poczekalni, a w biurze programisty może być wykorzystywany jako monitor.

**Rower** - rower staje się coraz bardziej popularnym środkiem transportu, szczególnie w okresie letnim i w zakorkowanych miastach, gdzie dojechanie samochodem do urzędu, sądu lub klienta może być uciążliwe. Jeśli firma zatrudnia pracowników, koszt może stanowić zakup większej ilości rowerów, które będą wykorzystywane do dostarczania towaru do klienta (np. kurier, dostawca pizzy).

Rozliczenie zakupu roweru nie wyklucza posiadania w działalności innych środków transportu. Warunkiem jest jednak wykazanie, że posiadając zarówno samochód jak i rower oba są użytkowane w działalności do celów firmowych, na przykład podatnik jest w stanie wykazać, kiedy jeździł rowerem a kiedy samochodem. W tym celu można się również posłużyć wskazaniem, że w danym okresie koszty ponoszone na zakup paliwa zmalały. Nie zawsze rower musi być własnością przedsiębiorcy. Jako koszt prowadzenia działalności można wskazać również wynajem roweru (np. rower miejski). Najem powinien jednak być odpowiednio udokumentowany.

**Drugi samochód** - jeżeli przedsiębiorca posiada wspólnika, osobę współpracującą lub pracowników, to zakup drugiego samochodu nie powinien budzić wątpliwości. Osoba korzystająca z samochodu nie musi być zatrudniona na umowę o pracę. Może to być także zleceniobiorca, jeśli zawarta umowa zakłada, że właściciel firmy ma obowiązek dostarczyć mu narzędzia do pracy - na przykład w formie samochodu.

Jeżeli przedsiębiorca prowadzi działalność samodzielnie, drugi samochód może budzić wątpliwości i być kwestionowany przez organy kontroli. Przedsiębiorca będzie musiał udowodnić potrzebę posiadania dwóch samochodów w jednoosobowej działalności.

**Paliwo** - jeśli przedsiębiorca posiada samochód, który użytkuje w prowadzonej działalności, to może wpisać w koszt działalności wydatki poniesione na zakup paliwa podczas wyjazdów służbowych. Wydatki te powinny być udokumentowane fakturą lub - w przypadku wyjazdów zagranicznych - paragonem.

**Odzież** - zakup odzieży (na przykład garsonki, garnituru, butów) przez przedsiębiorcę nie może być kosztem uzyskania przychodów, ponieważ jest traktowany jako koszty reprezentacji. Reprezentacja została wymieniona w katalogu niestanowiących kosztów uzyskania przychodów w art. 23 ustawy o podatku dochodowym od osób fizycznych. Argumentacją organów skarbowych jest to, że odzież, która po zakończeniu pracy może służyć również do celów osobistych, nie może być zaliczona do kosztów uzyskania przychodów.

Inaczej sytuacja będzie jednak wyglądała w przypadku stroju, który posiada dobrze widoczne i trwale umiejscowione logo, charakterystyczną dla firmy barwę czy krój, i tym samym utracił charakter odzieży osobistej. Uwaga! Nie jest trwałym umiejscowieniem logo na przypince lub plakietce, które w każdej chwili można usunąć z odzieży.

Odzież robocza lub specjalistyczna, narzucona przepisami (np. BHP) zakupiona zarówno dla przedsiębiorcy, jak i jego pracowników będzie stanowiła koszt uzyskania przychodów.

**Restauracja (spotkanie z klientem)** - aby móc zakwalifikować taki wydatek jako koszt w działalności gospodarczej, przede wszystkim w pierwszej kolejności należy wykazać, że wydatek miał związek z prowadzoną działalnością gospodarczą i miały miejsce spotkania z potencjalnym lub obecnym klientem, których potwierdzeniem może być, na przykład, podpisanie umowy lub dokumentacja mailowa. Dlatego też warto na odwrocie tego typu faktur zamieścić stosowny opis, który w razie kontroli umożliwi powiązanie wydatku z danym kontrahentem.

Ocena zasadności zaksięgowania tego typu wydatku rozpatrywana jest przez urzędników w zależności od tego, czy wydatek ma charakter wystawny czy też nie. Ze względu na to, że w przepisach nie ma wskazanego limitu kwotowego dla określenia "wystawności", nie można jednoznacznie stwierdzić, jakiej wielkości wydatek może czy też nie może zostać zaliczony w koszty uzyskania przychodu.

**Hotel** - jeżeli przedsiębiorca wyjeżdża w celach służbowych do miejsca poza prowadzeniem działalności gospodarczej, na przykład w celu negocjacji umowy, wykonania zlecenia lub posiada pracownika, którego oddelegowuje bądź wysyła w delegację ponosząc koszty noclegu, to faktura za tego typu usługę może być rozliczona jako koszt prowadzenia firmy. Jeśli jednak na fakturze za nocleg przedsiębiorcy znajduje się jego wyżywienie, wówczas koszt noclegu należy wyodrębnić, ponieważ tylko on może zostać zaliczony do kosztów.

Uwaga! Nie każda podróż służbowa będzie mogła zostać rozliczona w kosztach prowadzenia działalności. Organy podatkowe mogą zakwestionować na przykład wydatek poniesiony na hotele w Turcji w czasie szkolenia dla nowych i dotychczasowych kontrahentów (przypominamy – reprezentacja nie może być kosztem).

**Motocykl i akcesoria** - tak jak w przypadku roweru, motocykl również może stanowić koszt, pod warunkiem, że będzie wykorzystywany w działalności gospodarczej i będzie miał związek z prowadzoną działalnością przedsiębiorcy. Należy pamiętać, że motocykl jest traktowany na gruncie podatkowym jako pojazd osobowy i obowiązują go takie same zasady rozliczenia jak dla auta osobowego.

Jeżeli osprzętowanie do motocykla (np. kask, buty, kombinezon) posiadają trwałe i widoczne logo działalności prowadzonej przez przedsiębiorcę, to organom kontroli ciężko będzie zakwestionować taki wydatek, ponieważ jest to niewątpliwie sposób reklamowania firmy. W pozostałych przypadkach zakup może być traktowany jako wydatek na cele prywatne związany z ochroną zdrowia.

**Ekspres do kawy** - aby móc zakwalifikować taki wydatek jako koszt w działalności gospodarczej, należy wykazać, że został on poniesiony w celu osiągnięcia przychodów lub zachowania albo zabezpieczenia źródła przychodów. Jeśli przedsiębiorca posiada jako siedzibę firmy wynajmowany lokal lub biuro, w którym przyjmuje kontrahentów, lub zatrudnia pracowników, to wówczas łatwo będzie mu wykazać, że zakup ekspresu do kawy ma związek z prowadzoną przez niego działalnością.

Trudniej jednak jest uzasadnić zakup takiego sprzętu do firmy, jeśli siedzibą jest prywatne mieszkanie. Taki zakup może zostać zakwalifikowany jako prywatny wydatek.

**Okulary korekcyjne** - zakup okularów korekcyjnych dla przedsiębiorcy według organów podatkowych służy celom osobistym, a zatem nie może być rozliczony w kosztach firmy.

Wydatki na zakup okularów dla pracowników mogą stanowić koszty uzyskania przychodów jako tzw. koszty pracownicze. Dotyczy to przypadków, gdy pracodawca jest zobowiązany do poniesienia tych kosztów na mocy przepisów prawa. Taki obowiązek powstaje, gdy:

• pracownicy użytkują w czasie pracy monitor ekranowy przez co najmniej połowę dobowego wymiaru czasu pracy oraz

• potrzebę stosowania okularów wykażą wyniki badań okulistycznych przeprowadzonych przez lekarza w ramach profilaktycznej opieki zdrowotnej.

**Multisport** - według organów podatkowych zakup świadczeń sportowych, karnetów na siłownie lub karty multisport dla przedsiębiorcy służy celom osobistym, a zatem nie może być rozliczony w kosztach firmy.

Jeśli jednak wydatek jest poniesiony na rzecz pracowników, to może stanowić koszt uzyskania przychodu. Argumentowane jest to integracją i poprawą komunikacji wewnętrznej pracowników, próbą zwiększenia wydajności i efektywności pracy, a także integrowaniem pracowników z pracodawcą, co w konsekwencji przekłada się na wysokość osiąganych przez firmę przychodów. Ponadto jest to jeden ze sposobów wynagradzania pracowników, gdyż pakiety często są dofinansowane przez pracodawcę.

**Pakiet ubezpieczenia zdrowotnego** - zakup pakietu medycznego dla przedsiębiorcy według organów podatkowych służy celom osobistym, a zatem nie może być rozliczony w kosztach firmy.

Jeśli jednak wydatek jest poniesiony na rzecz pracowników, to można go uznać za koszt pośredni związany z prowadzoną działalnością. Argumentowane jest to jako działanie zapobiegające i przeciwdziałające ewentualnym chorobom, a co za tym idzie długimi absencjami pracownika w pracy. Daje to możliwość prowadzenia działalności gospodarczej w sposób bardziej komfortowy niż w sytuacji, w której pracownik często by chorował. Ponadto jest to jeden ze sposobów wynagradzania pracowników, gdyż pakiety często są dofinansowane przez pracodawcę.

**Jedzenie do firmy** - w przypadku posiadania pracowników tego typu wydatek uznawany jest przez ograny podatkowe za racjonalny. Często jest tak, że pracodawca zapewnia pracownikom kawę, herbatę, napoje, mleko, owoce, a nawet w określonych w przepisach sytuacjach ciepły posiłek. W sytuacji gdy przedsiębiorca nie zatrudnia pracowników, aby taki wydatek stanowił koszt uzyskania przychodu w pierwszej kolejności należy wykazać, że miał on związek z prowadzoną działalnością gospodarczą i miały miejsce spotkania z potencjalnym lub obecnym klientem w siedzibie firmy, których potwierdzeniem może być, na przykład, podpisanie umowy lub dokumentacja mailowa. Warto na odwrocie tego typu faktur zamieścić stosowny opis, który w razie kontroli umożliwi powiązanie wydatku z danym kontrahentem.

**Środki czystości** - zaliczenie tego typu wydatków do kosztów firmy uzależnione jest od specyfiki prowadzonej działalności. W przypadku kiedy firma sprzątająca dokonuje zakupu środków czystości, ponoszone wydatki nie budzą żadnych wątpliwości. W kosztach mogą pojawić się takie wydatki jak rozmaite detergenty, mydło, ręczniki, mopy, papier toaletowy, ręczniki, odświeżacze powietrza i inne.

Jeśli przedsiębiorca posiada jako siedzibę firmy wynajmowany lokal lub biuro,

wówczas łatwo będzie wykazać, że zakup środków czystości ma związek z prowadzoną przez niego działalnością. Jeśli jednak siedzibą firmy jest prywatne mieszkanie, taki zakup może zostać zakwestionowany przez urząd skarbowy i zakwalifikowany jako prywatny wydatek.

**Meble i wyposażenie** - możliwość uwzględnienia w kosztach firmy zakupu wyposażenia, na przykład pralki, mikrofalówki czy odkurzacza, uzależnione jest od specyfiki prowadzonej działalności. W przypadku pralni zakup pralki nie będzie budził wątpliwości, podobnie jak zakup odkurzacza w firmie sprzątającej. Jeśli przedsiębiorca posiada jako siedzibę firmy wynajmowany lokal lub biuro, łatwo będzie wykazać, że zakupione wyposażenie ma związek z prowadzoną przez niego działalnością. Nawet jeżeli wydatek nie jest związany ze specyfiką działania firmy, tego typu wydatek wydaje się bardziej racjonalny, kiedy zatrudnia się pracowników.

Trudniej jest uzasadnić zakup wyżej wymienionego wyposażenia do siedziby firmy, którą jest na przykład prywatne mieszkanie. Taki wydatek może bowiem zostać zakwestionowany przez urząd skarbowy i zakwalifikowany jako prywatny, zwłaszcza w sytuacji, kiedy posiadamy tylko jeden taki sprzęt. Zakup mebli (np. komody, stołu lub biurka) do mieszkania, które nie ma wydzielonego konkretnie pomieszczenia, również może zostać zakwestionowane i budzić wątpliwość, czy nie są one użytkowane prywatnie.

Nie jest kosztem firmowym zakup przedmiotów, które mają podnieść prestiż firmy i mają charakter reprezentacyjny, np. dzieła sztuki, przedmioty kolekcjonerskie, biblioteczka (książki w skórzanej, pozłacanej oprawie, gdzie liczy się prezentacja a niekoniecznie zawartość), akwarium z egzotycznymi rybami, które nie jest w żaden sposób związane z reklamą firmy.

**Najem mieszkania przeznaczonego w całości na biuro** - zdarza się, że przedsiębiorca wynajmuje mieszkanie, które w całości zostaje przeznaczone na cele działalności gospodarczej, czyli mieszkanie staje się biurem. Należy w takiej sytuacji pamiętać, aby w umowie najmu zawrzeć stosowny zapis potwierdzający, że właściciel mieszkania został poinformowany o tym, że w wynajętym mieszkaniu będzie prowadzona działalność gospodarcza. W takiej sytuacji nie powinny budzić wątpliwości takie koszty jak czynsz, media, Internet, remont, wyposażenie i wszelkie udokumentowane wydatki, które mają związek z prowadzoną działalnością gospodarczą.

W przypadku najmu podstawą rozliczenia kosztu nie zawsze będzie faktura, często podstawą do księgowania kosztu jest zawarta umowa najmu wraz z potwierdzeniem zapłaty czynszu, na przykład potwierdzenie z konta bankowego. Zdarza się również, że media są wliczone do kosztu czynszu. W przypadku mediów, które nie są ujęte w czynszu i pozostałych wydatków, faktury powinny być brane na firmę wynajmującego.

**Najem mieszkania przeznaczonego w części na działalność i cele prywatne** przedsiębiorcy prowadzący działalność gospodarczą w wynajętym mieszkaniu, które użytkowane jest również do celów prywatnych, mogą uwzględnić w kosztach podatkowych część związanych z nim wydatków. W takiej sytuacji należy ustalić procent wykorzystywanej do działalności powierzchni. Na tej podstawie, w zależności od procentowego udziału powierzchni przeznaczonej na działalność, liczone są koszty czynszu i mediów, które można wliczyć w koszty uzyskania przychodu.

**Remont i wyposażenie mieszkania** - przedsiębiorca, który zgłosił w Urzędzie Miasta / Gminy wykorzystanie części metrażu mieszkania (np. pokoju) na poczet działalności gospodarczej może uwzględnić w kosztach działalności wydatki związane z remontem powierzchni przeznaczonej na działalność, na przykład pomalowanie ścian, naprawa kontaktu/gniazdka elektrycznego. Przepisy nie pozwalają jednak na wliczanie w koszty remontu części wspólnej mieszkania, np. łazienki, kuchni czy korytarza.

Wyposażenie pokoju, w którym prowadzona jest działalność, również można wliczyć w koszty, pod warunkiem, że będzie ono wykorzystywane w działalności gospodarczej i będzie miało związek z prowadzoną działalnością. Łatwym do uargumentowania wydatkiem jest np. zakup biurka, krzesła, niszczarki, drukarki. Spornymi wydatkami są natomiast zakup czajnika, odkurzacza czy ekspresu do kawy, szczególnie w sytuacji, gdy są to pojedyncze sprzęty w mieszkaniu. Wówczas wydatek może być zakwestionowany i uznany za koszt prywatny.

**Podatki lokalne** - podatki od nieruchomości czy wieczystego użytkowania gruntu jak najbardziej można zaliczyć do kosztów, jeżeli przedsiębiorca posiada nieruchomość, która jest wykorzystywana w firmie (np. wynajmowany lokal czy biuro albo mieszkanie prywatne przeznaczone w części na działalność).

**Opłaty skarbowe** - jak również inne opłaty obowiązkowe związane z prowadzeniem działalności gospodarczej (np. opłata za pełnomocnictwo, wpis do rejestru gruntów czy zaświadczenie o niezaleganiu w podatkach) można uwzględnić w kosztach uzyskania przychodu. Księguje się je na podstawie dowodu zapłaty.

**Opłaty pocztowe** - koszty związane z nadaniem przesyłek firmowych można uwzględnić w kosztach działalności, pod warunkiem, że są odpowiednio udokumentowane fakturą, pokwitowaniem lub dowodem nadania.

**Transport towarów handlowych** - koszt przewozu rzeczy/przedmiotów do firmy lub z firmy do kontrahenta również mogą być kosztem uzyskania przychodu.

**Przejazd taksówką** - wydatek na przejazd taksówką, jeśli ma związek z prowadzoną działalnością, może być kosztem. Przejazd musi jednak być udokumentowany fakturą lub rachunkiem - nie można zaksięgować go na podstawie paragonu.

**Bilety za przejazd autostradą** - bilet za przejazd autostradą w celach służbowych może być kosztem firmy. Wydatek można zaksięgować zarówno na podstawie paragonu fiskalnego jak i niefiskalnego. Paragon fiskalny jest traktowany jako faktura i daje prawo do odliczenia VAT.

**Bilety parkingowe** - wydatek związany z parkowaniem pojazdu w przypadku posia-

dania jednorazowego biletu parkingowego można uwzględnić w kosztach uzyskania przychodu na podstawie sporządzonego dowodu wewnętrznego.

**Zakup prezentów dla kontrahenta** - zakup prezentów takich jak alkohol czy bombonierka jest uznawany za reprezentację i znajduje się w katalogu kosztów, których nie można rozliczyć w firmie (tzw. NKUP). Inaczej jest w przypadku prezentów, które posiadają dobrze widoczne i trwale umiejscowione logo firmy. Takie wydatki są traktowane jako forma reklamy i jak najbardziej mogą być rozliczone w kosztach uzyskania przychodu.

**Teczka firmowa** - zakup torby na laptopa, torby lekarskiej czy torby na narzędzia to wydatki, które można uwzględnić w kosztach działalności, gdyż w prosty sposób można uargumentować ich zasadność - na przykład torba na laptopa jest niezbędna, aby bezpiecznie przewieźć go na spotkanie biznesowe.

**Programy komputerowe** - zakup programów komputerowych wykorzystywanych w działalności gospodarczej i mających związek z prowadzoną przez nich działalnością jak najbardziej można uwzględnić w kosztach uzyskania przychodów. Łatwym do uargumentowania wydatkiem jest np. program księgowo-płacowy dla biura rachunkowego czy program graficzny dla fotografa.

**Materiały biurowe** - zakup materiałów biurowych takich jak papier, toner, długopisy, notatniki, kalendarze czy zeszyty i inne przedmioty niezbędne do pracy w biurze może stanowić koszt uzyskania przychodu. Należy jednak zwrócić uwagę, aby zakup nie został uznany za służący celom prywatnym (np. zakup wyprawki szkolnej dla dziecka).

**Naprawa sprzętu** - naprawa sprzętów firmowych (np. drukarki, laptopa, telefonu) może stanowić koszt uzyskania przychodu. Warunkiem jest posiadanie ich w firmie, czyli zakup na firmę, wprowadzenie do środków trwałych lub wskazanie ich w wyposażeniu.

**Ubezpieczenie** - ponieważ w większości przypadków ubezpieczenie jest obowiązkowe (np. ubezpieczenie OC samochodu, biura rachunkowego, lekarzy, doradców podatkowych, notariuszy, architektów) lub wykupowane w celu zabezpieczenia źródła przychodów (np. ubezpieczenie lokalu czy maszyn), jak najbardziej może stanowić koszt firmowy. Uwaga! Ubezpieczenie prywatne (ubezpieczenie na życie, od wypadków, zdrowotne) służy celom osobistym, a zatem nie może być rozliczone w kosztach firmy.

**Odsetki od kredytu** - odsetki od kredytu przeznaczonego na cele firmowe mogą być kosztem firmowym. Należy jednak wykazać, co zostało sfinansowane kredytem i czy ma związek z działalnością gospodarczą.

**Pisma specjalistyczne** - pisma specjalistyczne, które zawierają informacje branżowe niezbędne do ciągłej aktualizacji wiedzy (np. Monitor Księgowy w przypadku biura rachunkowego, Murator dla firmy budowlanej, PC Format dla informatyka) mogą być uwzględnione w kosztach uzyskania przychodu. Tego rodzaju koszty należy udokumentować fakturą/rachunkiem.

**Strona internetowa** - wydatki poniesione w związku z firmową stroną internetową, takie jak domena, hosting czy szablon jak najbardziej można wliczyć w koszty uzyskania przychodu.

**Sprzęt komputerowy** - najpopularniejszymi kosztami w działalności jest laptop czy komputer stacjonarny. Obecnie do prowadzenia każdej działalności gospodarczej pomocny jest ten sprzęt.

**Urządzenia peryferyjne** - pozostały pomocniczy sprzęt również może być kosztem uzyskania przychodu, np. monitor, klawiatura, myszka, drukarka, skaner, kamera, słuchawki, głośniki. Są to sprzęty, które pomagają w pracy. Skaner będzie służył do skanowania i przekazywania dokumentów księgowej, a kamera może być pomocna w wideokonferencjach z kontrahentami.

**Opłaty bankowe** - koszty związane z obsługą firmowych rachunków bankowych lub innych produktów bankowych. Księgujemy je na podstawie potwierdzenia zapłaty.

**Pieczątka firmowa** - czasami właściciel firmy potrzebuje posiadać pieczątkę np. do podpisywania faktur VAT lub zawierania umów z kontrahentami. Wyrobienie pieczątki firmowej jest kosztem działalności.

**Reklama i reprezentacja** - połową sukcesu firmy jest skuteczna reklama. Reklamując się na rynku, zyskujemy klienta, a co za tym idzie ma to wpływ na nasze przychody. Oczywiście taki koszt musi być racjonalny i służyć ściśle zachowaniu zarobku. Inną kwestią jest wydatek na reprezentację firmy. W przeciwieństwie do reklamy, takie wydatki nie stanowią kosztów uzyskania przychodu. Przepisy podatkowe wyłączają bowiem uznanie za koszt wydatków na reprezentację, a w szczególności wydatków poniesionych na usługi gastronomiczne, zakup żywności oraz napojów, w tym alkoholowych. Ustawy podatkowe nie regulują czym jest reprezentacja, a czym jest reklama. Szukając różnic, powinniśmy opierać się na słowniku językowego, komentarzach podatkowych czy wyrokach sądowych.

Przez reprezentację możemy rozumieć "okazałość, wystawność w czyimś sposobie życia, związaną ze stanowiskiem, pozycją społeczną" (Uniwersalny Słownik Języka Polskiego pod redakcja prof. Stanisława Dubisza, Wydawnictwo Naukowe PWN, Warszawa 2007).

Reklama to działanie mające na celu zachęcenie potencjalnych klientów do zakupu konkretnych towarów lub do skorzystania z określonych usług, jak również plakat, napis, ogłoszenie, krótki film itp. służące temu celowi (źródło: http://sjp.pwn.pl).

**Szkolenia, kursy, studia** - jeśli przedsiębiorca kształci się w ramach zakresu prowadzenia działalności, to może wydatki na ten cel zaliczyć do kosztów uzyskania przychodu. Muszą to być wydatki ściśle powiązane z dochodami, zatem programista może uznać w koszty szkolenie z zakresu programowania. Dla lekarza kosztem bę<span id="page-13-0"></span>dzie kurs doszkalający w zakresie swojej specjalizacji. Dla tłumacza kosztem mogą być studia filologiczne. Również do kosztów można zaliczyć literaturę i czasopisma branżowe.

**Konferencje** - zdarza się, że przedsiębiorca uczestniczy w konferencjach branżowych. Np. handlowiec kosmetyków uczestniczy w konferencji handlowej. Taki wydatek stanowi koszt. Konieczne jest uzyskanie odpowiedniego dokumentu, który będzie dowodem księgowym np. faktura VAT.

Popularnymi kosztami na przykład u programistów są: domena internetowa i hosting, pakiety Office, Dropbox, GitHub, Adobe i inne licencje na oprogramowanie, sprzęt firmowy (laptop, tablet, monitor, biurko, fotel, kable, karty pamięci, pamięć RAM), księgowość, ZUS, samochód, abonament telefoniczny i Internet, firmowe konto bankowe, książki i czasopisma branżowe, a także wirtualne biuro lub - w przypadku firmy prowadzonej w mieszkaniu - wydatki na czynsz i media.

## **JAK MOGĘ OSZCZĘDZAĆ W FIRMIE?**

O ile ciężko jest zmniejszyć wydatki na ZUS, o tyle firma może oszczędzać na wiele innych sposobów. Źródłem oszczędności mogą być na przykład:

#### **Zakupy na aukcjach komorniczych**

Aukcje komornicze to okazja do tego, aby kupić niezbędny firmie sprzęt nawet za połowę jego wartości. Na licytacjach można kupić niemal wszystko, od samochodów po sprzęt biurowy, maszyny przemysłowe czy budowlane, a także nieruchomości. Sama procedura zakupów jest bardzo prosta: wystarczy mieć przy sobie dowód osobisty i odpowiednią sumę pieniędzy. Firma biorąca udział w aukcji nie musi spełniać żadnych wymagań.

#### **Zakupy w hurtowniach**

Warto także zaopatrywać się w hurtowniach i kupować towar (np. artykuły biurowe) po cenie hurtowej, a nie detalicznej. W ten sposób firma może zaoszczędzić nawet kilkaset złotych w skali roku.

#### **E-faktury**

Dzięki stosowaniu e-faktur firma może ograniczyć wydatki związane z pocztą, zakupem papieru, kopert, a także eksploatacją drukarek i urządzeń kopertujących. Przedsiębiorca wysyłający miesięcznie średnio 20 faktur w skali roku przeznacza na ten cel blisko 600 zł. Wysyłka 50 faktur miesięcznie to roczny wydatek w wysokości 1400 zł! Oczywiście nie wszyscy kontrahenci są skorzy do otrzymywania faktur w formie elektronicznej, lecz mimo to nie zaszkodzi zapytać kontrahentów o możliwość wysłania im e-faktury.

#### <span id="page-14-0"></span>**Zawieszenie działalności**

W przypadku przedsiębiorców prowadzących sezonowy biznes (niezatrudniających pracowników na umowę o pracę) oraz jednoosobowych działalności gospodarczych, których właściciele wyjeżdżają na blisko miesięczny urlop korzystnym rozwiązaniem będzie zawieszenie na ten czas działalności gospodarczej. Jest jednak jeden warunek: w czasie zawieszenia działalności firma nie może zarabiać, czyli np. prowadzić sprzedaży. Może jednak przyjmować należności powstałe przed datą zawieszenia wykonywania działalności gospodarczej. Działalność może zostać zawieszona na czas co najmniej 1 miesiąca.

#### **Outsourcing**

Niektóre usługi warto powierzyć firmie outsourcingowej zamiast pracownikowi na etat, któremu poza często niemałą pensją należy przecież zapewnić jeszcze szkolenia, urlopy i wziąć pod uwagę koszty ewentualnych zwolnień. Może się okazać, że firma wcale nie potrzebuje informatyka, a zamiast niego o wiele taniej i lepiej będzie jej korzystać z pogotowia informatycznego. Można również skorzystać z outsourcingu takich usług jak księgowość i rachunkowość, kadry, sprzątanie, szkolenia bhp czy nawet wysyłanie korespondencji seryjnej, jeśli co miesiąc wysyła się bardzo dużo listów.

#### **Telefon**

Niemal 3/4 abonentów nie sprawdza ofert pozostałych operatorów. Przy przedłużaniu umowy lub braniu nowego numeru na firmę warto jest dokładnie przestudiować to, co ma do zaoferowania konkurencja. Dobrze jest też pamiętać, że polski rynek to nie tylko czterej najbardziej znani operatorzy, i sprawdzić oferty operatorów wirtualnych. Często mają o wiele korzystniejsze warunki.

#### **KOSZTY PONIESIONE PRZED ROZPOCZĘCIEM DZIAŁALNOŚCI**

Przedsiębiorcy bardzo często przed założeniem firmy ponoszą wydatki związane z jej uruchomieniem.

Aby wydatek poniesiony przed rozpoczęciem działalności można było uznać za koszt podatkowy musi spełniać łącznie warunki:

- 1. Powinien być poniesiony w celu osiągnięcia przychodu lub zachowania albo zabezpieczenie źródła przychodów z działalności. Mówi o tym art. 22 ust.1 ustawy o podatku dochodowym od osób fizycznych (updof). A więc wydatek musi być związany z prowadzoną działalnością, czyli na pewno nie może być to wydatek prywatny (osobisty) i musi być rzeczywiście poniesiony przez podatnika.
- 2. Nie może być wymieniony w art. 23 ust. 1 updof, czyli w katalogu wydatków, które nie mogą być zaliczone do kosztów uzyskania przychodów. Wskazanych

jest tu 66 punktów, między innymi: koszty reprezentacji, koszty egzekucji związane z niewykonaniem zobowiązań.

3. Musi być prawidłowo udokumentowany. Zgodnie z § 12 ust. 3 Rozporządzenia Ministra Finansów w sprawie prowadzenia Podatkowej Księgi Przychodów i Rozchodów podstawą zapisów w księdze są dowody księgowe, do których należy zaklasyfikować m.in.: faktury, faktury VAT RR, rachunki oraz dokumenty celne. Dokumenty te muszą być wystawione na imię i nazwisko przyszłego przedsiębiorcy, powinny też zawierać jego adres. W przypadku niektórych opłat mogą być to inne dowody księgowe.

**Towary handlowe** - przedsiębiorcy prowadzący Księgę Przychodów i Rozchodów (KPiR) nie mogą zaksięgować towarów i materiałów podstawowych oraz pomocniczych, nabytych przed dniem rozpoczęcia działalności gospodarczej, bezpośrednio do kosztów uzyskania przychodu.

Sporządzają remanent początkowy na pierwszy dzień istnienia firmy i jest on dokumentem otwierającym KPiR.

**Pozostałe wydatki** - Wydatki poniesione przed dniem rozpoczęcia działalności gospodarczej powinny zostać zaksięgowane jako koszty uzyskania przychodu w pierwszym miesiącu prowadzenia działalności.

Należy jednak pamiętać, że ponoszenie wydatków we wcześniejszym okresie musi być racjonalnie uzasadnione, wydatki te powinny warunkować rozpoczęcie działalności.

Przykładem takiego wydatku może być koszt reklamy, zakup pieczątki lub wcześniejszego najmu lokalu. Trzeba pamiętać, iż podatnik musi potrafić uzasadnić konieczność poniesienia takiego wydatku przed rozpoczęciem działalności.

**Wyposażenie** - W ewidencji wyposażenia ujmuje się przedmioty używane do prowadzenia działalności gospodarczej, o wartości z przedziału 1.500 – 10.000 zł netto (dla nievatowców podane wartości są kwotami brutto) lub o wyższej wartości niż 10.000zł, ale przewidywanym okresie użytkowania ich w firmie nie dłuższym niż rok czasu.

Nabyte wyposażenie przed rozpoczęciem działalności podlega bezpośredniemu zaksięgowaniu do kosztów w miesiącu oddania ich do używania, czyli zazwyczaj będzie to data rozpoczęcia działalności.

**Środki trwałe** - Za środki trwałe uznaje się budowle, budynki oraz lokale będące odrębną własnością; maszyny, urządzenia i środki transportu oraz inne przedmioty, które zostały nabyte lub wytworzone we własnym zakresie oraz są kompletne i zdatne do użytku w dniu przyjęcia do użytkowania, o przewidywanym okresie używania dłuższym niż rok, wykorzystywane przez podatnika na potrzeby związane z prowadzoną przez niego działalnością gospodarczą albo oddane do używania na <span id="page-16-0"></span>podstawie umowy najmu, dzierżawy lub umowy określonej w art. 23a pkt 1. Mówi o tym art 22a ust. 1 updof.

Przedmioty, które posiadają wyżej wymienione cechy mogą być wprowadzone do rejestru środków trwałych oraz wartości niematerialnych i prawnych, jednak gdy ich wartość netto przekracza kwotę 10.000 zł (dla nievatowców jest to kwota brutto), wówczas ich umieszczenie w rejestrze staje się obowiązkiem.

Należy pamiętać, że zakup środka trwałego oraz WNiP nie zalicza się bezpośrednio do kosztów. Staje się nim dopiero wartość odpisów amortyzacyjnych.

## **SPLIT PAYMENT**

Od 01.11.2019r. została wprowadzona obowiązkowa płatność podzielona (MPP) w przypadku sprzedaży towarów lub świadczenia usług wymienionych w załączniku 15 ustawy VAT. Obowiązek stosowania tego mechanizmu wystąpi wówczas, gdy faktura będzie opiewała na kwotę równą lub wyższą od 15.000 zł łącznie z podatkiem VAT. Poniżej tej kwoty, split payment jest dobrowolny.

#### **Przykładowe transakcje objęte MPP:**

- sprzedaż stali
- sprzedaż surowców wtórnych
- części i akcesoria do pojazdów samochodowych oraz motocykli
- maszyny i urządzenia elektryczne, w tym telefony i komputery
- roboty budowalne

Przedsiębiorca, który będzie objęty obowiązkowym MPP musi posiadać rachunek firmowy w banku lub w spółdzielczej kasie oszczędnościowo-kredytowej. Tylko takie rachunki posiadają wydzielony rachunek VAT.

Podobnie jak do tej pory przy odwrotnym obciążeniu faktura musi posiadać dodatkowe oznaczenie: "mechanizm podzielonej płatności".

Za brak zamieszczenia przez wystawcę na fakturze specjalnego oznaczenia: "mechanizm podzielonej płatności" ustawa wprowadza sankcję w wysokości 30% kwoty podatku, którym objęte są towary lub usługi z załącznika nr 15. Za brak zapłaty przez nabywcę pomimo takiego obowiązku w MPP również będzie nakładana sankcja w wysokości 30%.

## <span id="page-17-0"></span>**BIAŁA LISTA**

Ministerstwo Finansów udostępniło do tej pory kilka narzędzi pomocnych przy sprawdzaniu partnerów handlowych zarówno przyszłych jak i obecnych. Weryfikacja statusu podatkowego w VAT, rejestracji w CEIDG, w Krajowym Rejestrze Sądowym, w bazie REGON to typowe narzędzia, z których coraz częściej korzystają przedsiębiorcy. Często sprawdzanie kontrahenta jest pośrednio wymuszane przez sankcje finansowe nakładane przez organy skarbowe za brak należytej staranności w VAT. Od września 2019 roku powstała "biała lista podatników", która ma z założenia usprawnić proces kontroli partnerów biznesowych.

#### **Nowy rejestr podatników zawiera między innymi:**

- informacje o statusie podatnika w VAT: zarejestrowany, wykreślony, przywrócony do rejestru, z odmową rejestracji,
- wszystkie niezbedne dane ewidencyine: imie i nazwisko, nazwa firmy, NIP, RE-GON, PESEL, informacje o wpisie do Krajowego Rejestru Sądowego,
- adresy prowadzenia działalności gospodarczej, adres zamieszkania,
- data rozpoczęcia działalności gospodarczej z historią zmian,
- numery rachunków bankowych związanych z prowadzoną działalnością gospodarczą.

Wykaz rachunków bankowych jaki można znaleźć w Biuletynie Informacji Publicznej nie tylko służy informacyjnie przedsiębiorcy. Ustawy podatków dochodowych wprowadziły stosowne przepisy, które nie pozwalają ująć w kosztach uzyskania przychodów płatności za faktury na rachunki inne niż wskazane w wykazie. Nie dotyczy to wszystkich płatności tylko tych, których kwota przekroczy 15.000 zł. Po zmianie przepisów nie można dokonywać płatności powyżej 15.000 zł na rachunek inny niż odnotowany w rejestrze podatników na dzień zlecenia przelewu.

## <span id="page-18-0"></span>**IP BOX**

Nowy art. 30ca w Ustawie o podatku dochodowym od osób fizycznych wskazuje, że przedsiębiorca może opodatkować stawką 5% podatku dochody uzyskane z kwalifikowanych praw własności intelektualnej. Do tej grupy możemy zaliczyć:

- patenty,
- prawa ochronne na wzór użytkowy,
- prawa z rejestracji wzoru przemysłowego,
- prawa z rejestracji topografii układu scalonego,
- dodatkowe prawa ochronne dla patentu na produkt leczniczy lub produkt ochrony roślin,
- prawa z rejestracji produktu leczniczego i produktu leczniczego weterynaryjnego dopuszczonych do obrotu,
- wyłączne prawa, o których mowa w ustawie z dnia 26 czerwca 2003 r. o ochronie prawnej odmian roślin,
- autorskie prawa do programu komputerowego,

gdy podlegają one ochronie prawnej na podstawie przepisów krajowych lub obowiązujących w kraju przepisów międzynarodowych.

Ulga Innovation Box jest wyjątkowo atrakcyjna, jednocześnie jednak jest obwarowana dość wymagającymi warunkami. Przede wszystkim przedsiębiorca musi szczegółowo udokumentować wszystkie koszty, poniesione na działalność badawczo-rozwojową związaną z powstaniem danego kwalifikowanego prawa własności intelektualnej. Z drugiej strony niezbędne jest wyodrębnienie wszystkich przychodów, powstałych w wyniku:

- opłat lub należności wynikających z umowy licencyjnej, która dotyczy kwalifikowanego prawa własności intelektualnej,
- sprzedaży kwalifikowanego prawa własności intelektualnej,
- uwzględnienia kwalifikowanego prawa własności intelektualnej w cenie sprzedaży produktu lub usługi,
- odszkodowania za naruszenie praw wynikających z kwalifikowanego prawa własności intelektualnej, jeżeli zostało uzyskane w postępowaniu spornym, w tym postępowaniu sądowym albo arbitrażu.

Aby ustalić czy zakres działalności firmy pozwoli na skorzystanie z preferencji dotyczącej opodatkowania dochodów wytwarzanych przez prawa własności intelektualnej (IP BOX) należy przeprowadzić szczegółową analizę rzeczywistego przedmiotu tej działalności. Pomocnym będzie objaśnienie podatkowe Ministerstwa Finansów z dnia 15 lipca 2019 dotyczące preferencyjnego opodatkowania dochodów wytwarzanych przez prawa własności intelektualnej - IP BOX.

## <span id="page-19-0"></span>**MIKRORACHUNEK PODATKOWY**

Od 1 stycznia 2020 roku każda osoba, która ma do uregulowania należności podatkowe w PIT. CIT i VAT wpłat dokonuje na mikrorachunek. Bez znaczenia pozostaje czy jest to osoba prowadząca działalność gospodarczą czy też nie. A zatem wpłaty dokonywane po 1 stycznia 2020 roku, między innymi zaliczki na podatek dochodowy za miesiąc grudzień czy IV kwartał 2019 roku z terminem 20.01.2020 r. będą wpłacane po nowemu.

Dotychczasowe konta bankowe urzędów skarbowych były aktywne do 31 grudnia 2019 roku.

Na stronie podatki.gov.pl istnieje generator mikrorachunku podatkowego, gdzie po wpisaniu NIP lub PESEL, otrzymamy indywidualny numer rachunku bankowego.

#### **Budowa mikrorachunku podatkowego**

Każdy indywidualny mikrorachunek podatkowy będzie się składał z 26 znaków.

Budowa jest następująca:

## **LK10100071222YXXXXXXXXXXXX**

gdzie:

- LK jest to liczba kontrolna
- 10100071- numer rozliczeniowy w NBP wartość stała dla każdego mikrorachunku
- 222 numer uzupełniający w NBP wartość stała
- Y=1 gdy identyfikatorem będzie PESEL
- Y=2 gdy identyfikatorem będzie NIP
- XXXXXXXXXXXX numer PESEL lub NIP
- brakujące miejsca do 26 znaków wypełnią zera

## <span id="page-20-0"></span>**SPOSÓB WYLICZENIA PODATKÓW PIT**

#### **Podatek wg skali**

- Od kwoty przychodu od początku roku odejmujemy koszty od początku roku otrzymujemy kwotę dochodu.
- Od kwoty dochodu odejmujemy możliwą do rozliczenia stratę z lat ubiegłych oraz sumę zapłaconych składek na ubezpieczenie społeczne w danym roku podatkowym (jeżeli nie były zaliczane do kosztów w KPiR). Otrzymujemy dochód do opodatkowania (zaokrąglamy do pełnych złotych).
- Mnożymy podstawę opodatkowania przez 17% stawkę podatku (do 85 528 zł dochodu) oraz odliczamy kwotę wolną od podatku.
- Od podatku odejmujemy sumę opłaconych w danym roku składek na ubezpieczenie zdrowotne (7,75% od podstawy) - otrzymujemy podatek od początku roku.
- Od kwoty podatku od początku roku odejmujemy zaliczki zapłacone w poprzednich miesiącach oraz kwotę zmniejszającą podatek - uzyskujemy zaliczkę za dany miesiąc/kwartał.
- Uwaga: Po przekroczeniu pierwszego progu podatkowego (dochód powyżej 85. 528 zł) na etapie obliczania zaliczki na podatek dochodowy nie uwzględnia się pełnej kwoty wolnej od podatku.
- Zaliczkę za dany okres rozliczeniowy zaokrąglamy do pełnych złotych uzyskujemy kwotę do wpłaty do US.

#### **Podatek liniowy**

- Od kwoty przychodu od początku roku odjąć koszty od początku roku otrzymujemy kwotę dochodu.
- Od kwoty dochodu odejmujemy możliwą do rozliczenia stratę z lat ubiegłych oraz sumę zapłaconych składek na ubezpieczenie społeczne w danym roku podatkowym (jeżeli nie były zaliczane do kosztów w KPiR). Otrzymujemy dochód do opodatkowania (zaokrąglamy do pełnych złotych).
- Mnożymy podstawę opodatkowania przez 19% otrzymujemy kwotę podatku.
- Od podatku odejmujemy sumę opłaconych w danym roku składek na ubezpieczenie zdrowotne (7,75% od podstawy opodatkowania) - otrzymujemy podatek od początku roku.
- Od kwoty podatku od początku roku odejmujemy zaliczki zapłacone w poprzednich miesiącach - uzyskujemy zaliczkę za dany miesiąc/kwartał.
- Zaliczkę za dany okres rozliczeniowy zaokrąglić do pełnych złotych uzyskujemy kwotę do wpłaty do US.

#### <span id="page-21-0"></span>**Podatek zryczałtowany**

- Przychody w poszczególnych stawkach ryczałtu dzielimy przez łączny przychód osiągnięty w danym miesiącu. Wyliczamy proporcję sprzedaży danej stawki do całości.
- Obliczamy składkę społeczną do odliczenia, czyli sumę składek społecznych zapłaconych w miesiącu za który liczony jest podatek oraz niewykorzystanych składek społecznych z poprzednich miesięcy.
- Od kwoty przychodu danej stawki należy odjąć składkę społeczną do odliczenia (pomnożoną przez wyliczoną wcześniej proporcję sprzedaży danej stawki do całości) - wynik zaokrąglamy. Uzyskujemy podstawę opodatkowania dla danej stawki.
- Podstawę opodatkowania dla danej stawki mnożymy przez stawkę i uzyskujemy podatek.
- Od sumy kwoty podatku do opłacenia należy odjąć kwotę opłaconej w danym okresie rozliczeniowym składki na ubezpieczenie zdrowotne (7,75% podstawy ubezpieczenia zdrowotnego) oraz składki z poprzednich miesięcy tego roku, które nie zostały wcześniej wykorzystane w wyliczeniach.
- Kwotę podatku zaokrąglamy do pełnych złotych uzyskujemy kwotę do wpłaty do US.

## **SPOSOBY SKŁADANIA ZGŁOSZEŃ CEIDG, VAT, ZUS**

Rejestracja nowej firmy wymaga złożenia formularza CEIDG-1. To właśnie w nim podaje się szczegółowe informacje dotyczące powstającej działalności gospodarczej oraz określa zasady jej rozliczania.

Formularz CEIDG-1 stanowi jednocześnie zgłoszenie do ZUS, GUS oraz urzędu skarbowego. Służy on także przedsiębiorcom do zgłaszania urzędnikom zmian danych firmy.

Złożenie CEIDG- 1 jest bezpłatne.

Złożyć wniosek można podczas wizyty w urzędzie Gminy – na miejscu można wypełnić wniosek, podpisać i oddać Urzędnikowi. Kolejnym sposobem jest Uzupełnienie formularza na www.ceidg.gov.pl – po sporządzeniu wniosku w ten sposób należy udać się do Urzędu Gminy celem podpisania go. Można również wypełnić wniosek z załącznikami i przesłać online poprzez stronę www.ceidg.gov.pl – ten sposób wymaga posiadania kwalifikowanego podpisu elektronicznego lub profilu zaufanego. Wiele Banków w dzisiejszych czasach umożliwia założenie działalności za ich pośrednictwem, przesłać wniosek CEIDG-1 można również drogą elektroniczną, ale wymaga to notarialnego potwierdzenia podpisu.

<span id="page-22-0"></span>Jeśli chodzi o zgłoszenie VAT-R najprostszym sposobem jest załączyć formularz jako załącznik do wniosku CEIDG-1 lub bezpośrednio w Urzędzie Skarbowym gdzie na miejscu można wypełnić wniosek, podpisać i oddać Urzędnikowi. Można również wypełnić formularz na różnych dedykowanych programach i wysłać online ale ten sposób wymaga niestety posiadania kwalifikowanego podpisu elektronicznego

Zgłoszenie ZUS podobnie jak VAT-R można załączyć jako załącznik do wniosku CEIDG-1 lub samodzielnie wypełnić i dostarczyć do oddziału Zakładu Ubezpieczeń Społecznych.

Należy jednak pamiętać że należy tego dokonać na odpowiednim formularzu w terminie do 7 dni od daty powstania obowiązku ubezpieczeń.

## **DELEGACJE**

Osoba prowadząca jednoosobową działalność gospodarczą lub będąca wspólnikiem spółki cywilnej albo jawnej, może zaliczyć do kosztów uzyskania przychodu wydatki związane z odbyciem podróży służbowej.

Wysokość diet z tytułu podróży służbowej jest regulowana przepisami. W bieżącym roku dieta krajowa to 30 zł za każdy, pełny dzień podróży. W przypadku diety zagranicznej bierzemy kwotę obowiązującą w Państwie oddelegowania. Dieta jest ekwiwalentem pieniężnym przeznaczonym na pokrycie zwiększonych kosztów wyżywienia. Kosztem jest wyłącznie dieta, która stanowi pewnego rodzaju ryczałt, uzupełniający zwiększone wydatki na pożywienie w związku z wyjazdem – bez względu na to, czy i za jaką kwotę przedsiębiorca w delegacji dokonał zakupu. Dieta jest jedynym ryczałtem, jaki przysługuje przedsiębiorcy – wszystkie pozostałe wydatki powinny być udokumentowane.

W praktyce często się zdarza, iż podróż służbowa nie trwa dokładnie 24 godziny. Wówczas rozliczamy część diety w zależności od czasu trwania całej podróży.

Jeżeli podróż trwała nie dłużej niż dobę:

- a. od 8 do 12 godzin przysługuje połowa diety
- b. ponad 12 godzin przysługuje dieta w pełnej wysokości.

Dla podróży trwającej dłużej niż dobę przysługuje dieta za każdą pełną dobę, a za rozpoczętą kolejną dobę do 8 godzin przysługuje połowa diety, ponad 8 godzin należy policzyć dietę jak za pełną dobę.

Diety są nieco inaczej liczone w przypadku delegacji zagranicznej. Za każdą dobę pobytu za granicą przysługuje dieta w pełnej wysokości (liczona wg stawek kraju docelowego), za niepełną do 8 godzin przysługuje 1/3 diety, za 8-12 godzin przysługuje ½ diety, ponad 12 godzin – dieta w pełnej wysokości.

<span id="page-23-0"></span>Podatnicy często pytają, czy bilet może być potraktowany jak faktura VAT. Może, ale aby tak się stało musi on dotyczyć przejazdu na odległość co najmniej 50 km oraz zawierać nazwę i numer identyfikacji podatkowej (NIP) podatnika (sprzedawcy), numer i datę wystawienia biletu, informacje pozwalające na identyfikację rodzaju usługi oraz kwotę należności wraz z podatkiem oraz kwotę podatku. Jeżeli bilet spełnia powyższe warunki, to możemy zaksięgować go bezpośrednio w kosztach firmy, jak każdą inną fakturę VAT.

Właścicielowi firmy nie przysługują ryczałty noclegowe. W celu zaliczenia w koszty wydatków na nocleg, trzeba posiadać rachunki lub faktury potwierdzające usługę hotelową. Fakturę wliczamy w koszty w kwocie brutto, ponieważ nie przysługuje odliczenie podatku VAT.

W myśl definicji delegacji zawartej w Kodeksie Pracy i zgodnie z wyrokiem sądowym doprecyzowującym jej interpretację delegacją jest czasowym i incydentalnym przebywaniem pracownika lub też przedsiębiorcy poza miejscem zamieszkania lub prowadzenia działalności. Gdy przebywanie ma charakter stały to przyjmuje się, że nie jest to podróż służbowa, lecz mamy do czynienia z wykonywaniem czynności prowadzenia działalności gospodarczej w innym miejscu. W takim przypadku podatnik nie ma prawa do zaliczenia w koszty diet.

## **ZAKUP SAMOCHODU NA KREDYT CZY LEASING?**

To, czy zakupić samochód na kredyt czy wziąć pojazd w leasing zależy od potrzeb i możliwości właściciela firmy, a także od ofert dostępnych w danym momencie na rynku oraz wartości i rodzaju samochodu.

#### **Kredyt czy leasing - tabela porównawcza**

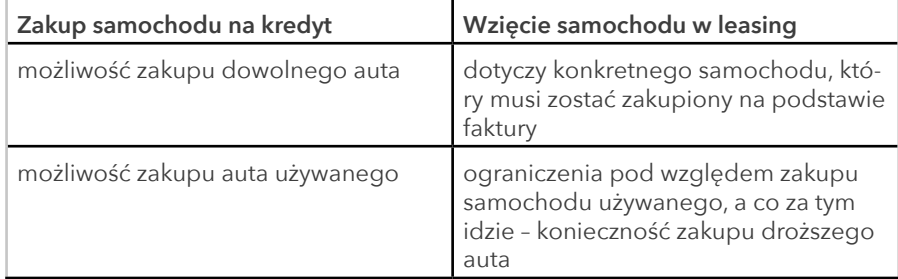

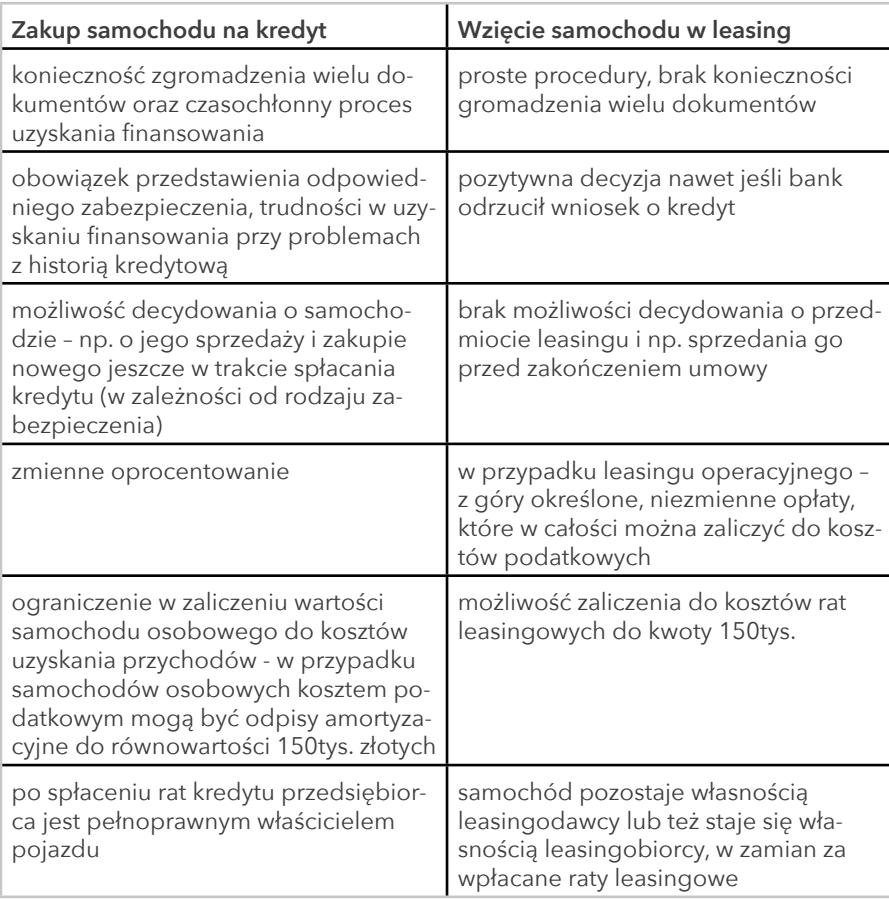

Pozyskanie samochodu poprzez jego leasing jest prostsze niż uzyskanie kredytu na ten cel, ponadto przy leasingu nie są wymagane dodatkowe zabezpieczenia i nie jest badana zdolność kredytowa klienta, która to jest podstawą udzielenia kredytu bankowego. Po podpisaniu umowy leasingu przedsiębiorca od razu korzysta z samochodu. W przypadku kredytu okres analizy jest dłuższy, a po otrzymaniu decyzji czekają przedsiębiorcę jeszcze formalności związane z zakupem samochodu, które musi załatwić sam.

Jednocześnie jednak samochód zakupiony poprzez kredyt staje się własnością kredytobiorcy i może on nim w pełni rozporządzać. Inaczej jest przy leasingu. Przez cały okres trwania umowy pojazd jest własnością towarzystwa leasingowego i dopiero po zakończeniu umowy przedsiębiorca może go wykupić.

## <span id="page-25-0"></span>**SAMOCHÓD FIRMOWY CZY PRYWATNY?**

Przedsiębiorca może korzystać w działalności gospodarczej z samochodu firmowego lub prywatnego.

#### **Samochód firmowy czy prywatny - porównanie**

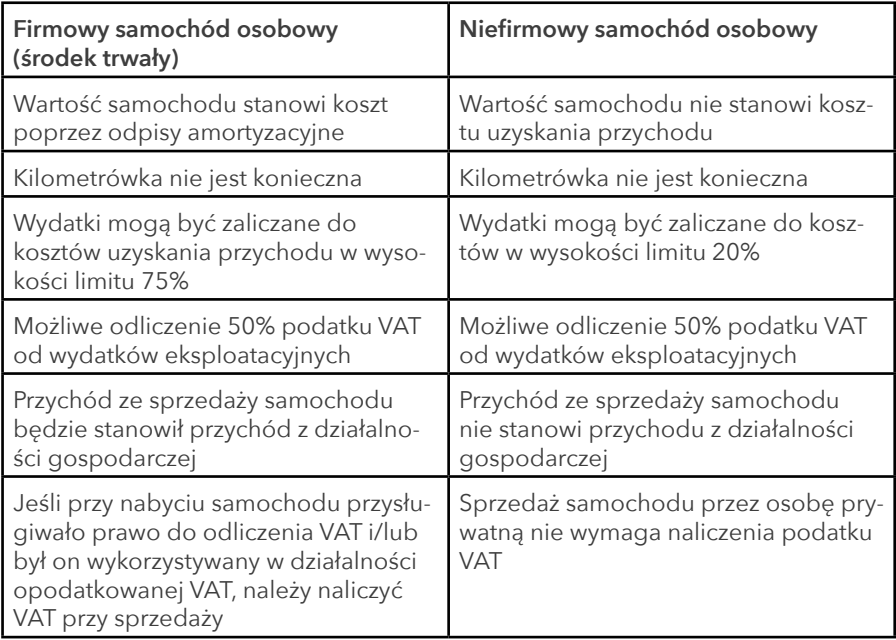

## **JAK ROZLICZAĆ NAJEM: W RAMACH DZIAŁALNOŚCI CZY PRYWATNIE?**

Wielu właścicieli nieruchomości zastanawia się, w jaki sposób dokonywać jego rozliczeń – czy jako najem prywatny czy poprzez działalność gospodarczą.

Jeżeli nieruchomość, którą wynajmujemy nie stanowi majątku firmy, wówczas możemy zdecydować się na tzw. najem prywatny (niezależnie od tego, czy prowadzimy działalność gospodarczą). W takim wypadku dostępne są dwie metody rozliczania – w ramach zasad ogólnych lub przez ryczałt.

<span id="page-26-0"></span>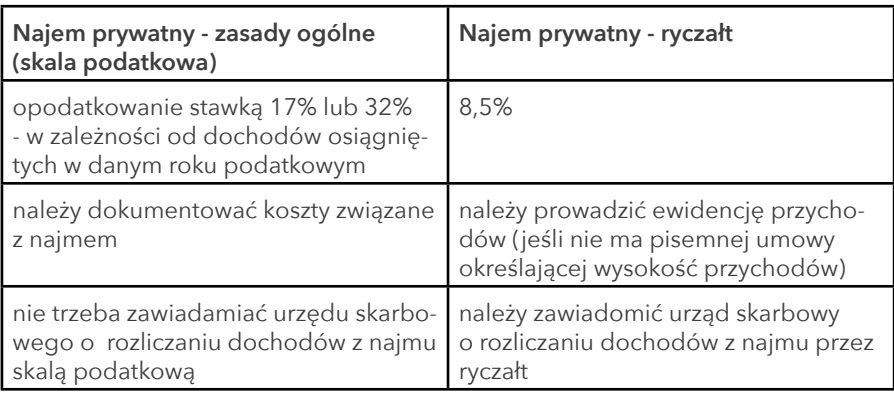

W obu przypadkach istnieje obowiązek składania rocznego zeznania podatkowego PIT oraz rejestrowania sprzedaży na kasie fiskalnej (po przekroczeniu limitu zwolnienia z kasy fiskalnej), chyba że wpłaty za najem wpływają na konto bankowe lub co miesiąc sporządzane są rachunki/faktury.

Jeśli natomiast przedsiębiorca prowadzi działalność gospodarczą i jednocześnie wynajmuje nieruchomość stanowiącą majątek firmy, to w takim wypadku rozliczenie dochodów dokonuje się razem z resztą dochodów osiąganych w ramach przedsiębiorstwa (dostępne formy opodatkowania: skala podatkowa lub podatek liniowy).

#### **SKALA PODATKOWA (17% I 32%) CZY PODATEK LINIOWY (19%)?**

Na pierwszy rzut oka metody te są bardzo podobne (niższa stawka różni się zasadniczo tylko o 2 punkty procentowe! - w obu przypadkach przedsiębiorca musi prowadzić Książkę Przychodów i Rozchodów i odprowadzać podatek od osiąganego dochodu (czyli przychodów pomniejszonych o koszty). Jednak po bliższym przyjrzeniu się możemy znaleźć istotne rozbieżności.

#### **Skala podatkowa (zasady ogólne) a podatek liniowy – różnice**

<span id="page-27-0"></span>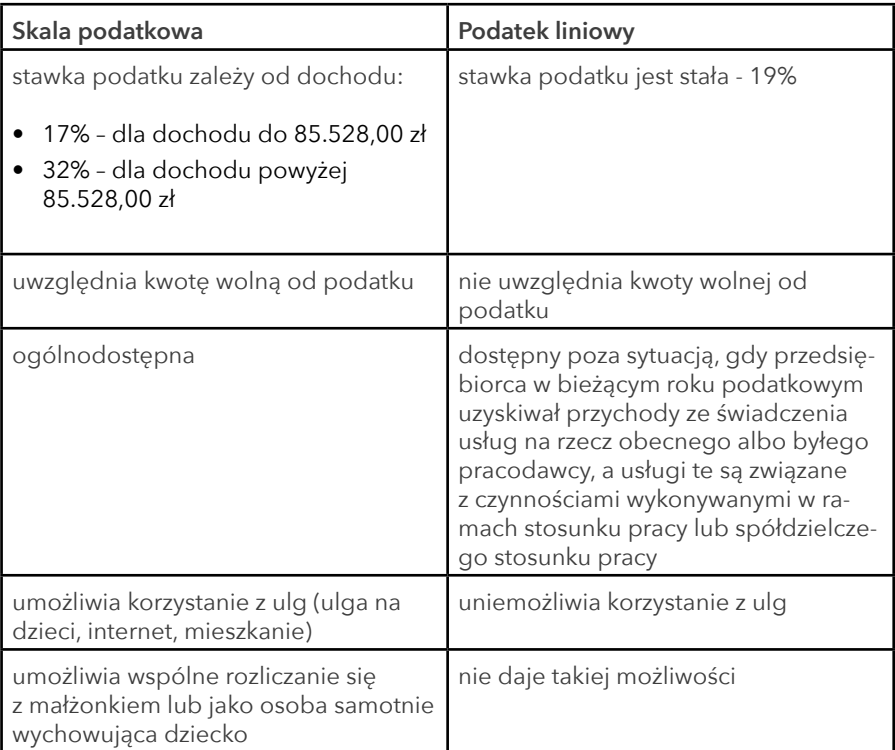

Decydując się na metodę rozliczania podatku dochodowego, warto przeanalizować powyższe cechy indywidualnie w odniesieniu do swojej działalności. Przy dokonywaniu wyboru istotna jest przede wszystkim prognozowana wysokość dochodów (z uwzględnieniem odliczenia składek ZUS) oraz ewentualne ulgi i rozliczenia, z których chcielibyśmy skorzystać w ramach działalności.

## **CZY PRZEKAZAĆ CZĘŚĆ MIESZKANIA DO ŚRODKÓW TRWAŁYCH DZIAŁALNOŚCI?**

Przedsiębiorcy mogą zdecydować się na zarejestrowanie i prowadzenie firmy w swoim prywatnym mieszkaniu. W takiej sytuacji część lokalu może zostać zaliczona do środków trwałych firmy.

Podstawową zaletą takiego rozwiązania jest brak dodatkowych wydatków związanych z zakupem lub wynajmem odrębnego lokalu usługowego. Co więcej, przedsiębiorca ma możliwość wliczenia w koszty prowadzonej działalności części opłat za media (wodę, odpady, energię elektryczną), czynsz i abonament telefoniczny.

<span id="page-28-0"></span>Prowadzenie firmy w miejscu zamieszkania może jednak generować również pewne problemy – nie tylko na gruncie braku prywatności, gdy przychodzą klienci; lub braku motywacji, kiedy nie ogranicza nas konieczność wyjazdu do pracy. Wyodrębnienie z mieszkania części powierzchni na cele firmowe może wiązać się z wyższym podatkiem od nieruchomości, a także z koniecznością opłacenia VAT (jeśli przysługiwało prawo do jego odliczenia). VAT należy naliczyć nie tylko przy ewentualnej sprzedaży takiego lokalu, ale także przy wycofaniu go ponownie do majątku prywatnego przedsiębiorcy.

#### **CZY MOGĘ ZATRUDNIĆ CZŁONKA RODZINY NA UMOWĘ O PRACĘ LUB UMOWĘ ZLECENIE?**

Zasady zatrudniania członków rodziny nie różnią się za bardzo od zasad obowiązujących w przypadku innych pracowników. Przedsiębiorca może zatrudnić członka rodziny na podstawie umowy o dzieło, umowy zlecenie lub umowy o pracę. Zatrudnianie małżonka podatnika i małoletnich dzieci podatnika mogą stanowić koszt uzyskania przychodu.

Rodzina przedsiębiorcy może pomagać mu w prowadzeniu działalności także doraźnie, bez formalnego zatrudnienia, czyli bez spisania umowy (nie powstają wówczas żadne obowiązki w zakresie rozliczeń z ZUS czy US). Co ważne, wówczas współpraca taka powinna być nieodpłatna.

Członek rodziny, który pozostaje z przedsiębiorcą w jednym gospodarstwie domowym i rozpoczyna pracę w firmie przedsiębiorcy automatycznie staje się dla niego osobą współpracującą. Fakt zawarcia umowy (niezależnie jakiego rodzaju) z osobą współpracującą należy zgłosić do ZUS w ciągu 7 dni od daty rozpoczęcia współpracy.

#### **PROWADZĘ DZIAŁALNOŚĆ USŁUGOWĄ, DLACZEGO MAM SPORZĄDZAĆ REMANENT?**

Prowadząc usługową działalność gospodarczą z założenia nie posiadamy materiałów czy towarów handlowych. Mimo to nawet w takiej sytuacji powinniśmy pamiętać o sporządzeniu remanentu (spisu z natury) na początek i koniec roku podatkowego.

W spisie z natury ujmujemy wyłącznie wartość materiałów podstawowych i towarów handlowych, czyli zasadniczo tego, czym handlujemy lub z czego wytwarzamy produkty na sprzedaż. W związku z faktem, że stan towarów i materiałów w naszej

<span id="page-29-0"></span>firmie jest zerowy, zerowy będzie także remanent.

Na dokumencie spisu z natury w firmie usługowej powinny znaleźć się:

- imię i nazwisko przedsiębiorcy,
- nazwa firmy,
- data sporządzenia,
- pozycja określającą wartość remanentu,
- podpisy przedsiębiorcy i (opcjonalnie) pracowników.

W pozycji:

- Materiał Towar wpisujemy "Brak materiałów i towarów",
- **Ilość i Cena jednostkowa** wpisujemy "0",
- **• Jednostka** wpisujemy np. myślnik,
- **• Uwagi** to pole może pozostać niewypełnione.

Przedsiębiorca podpisuje taki dokument i – jeśli zatrudnia pracowników – może przedstawić im go do podpisu jako komisji.

Uzupełniony i podpisany zerowy remanent umieszczamy odpowiednio na początku i końcu dokumentacji za dany rok podatkowy.

## **JAK USTALIĆ MIEJSCE OPODATKOWANIA USŁUGI ZAGRANICZNEJ?**

Kupując usługi lub świadcząc je na rzecz zagranicznych przedsiębiorców polscy podatnicy powinni w odpowiedni sposób ustalić miejsce opodatkowania danej transakcji. Nie zawsze bowiem będą one podlegały opodatkowaniu w kraju, w którym fizycznie zostały wykonane.

W przypadku usług świadczonych na rzecz zagranicznej firmy zazwyczaj należy wystawić fakture bez naliczania polskiego VAT (ze stawka "np" oraz sformułowaniem "VAT rozlicza nabywca/riverse charge"). Jeżeli natomiast przedsiębiorca kupuje taką usługę, to jest zobowiązany naliczyć VAT według krajowej stawki.

Od opisanej wyżej zasady ogólnej istnieje szereg wyjątków. Najczęściej przedsiębiorca może spotkać się z takimi wyjątkami jak:

**• opodatkowanie usług związanych z nieruchomościami** - należy opodatkować je w miejscu położenia nieruchomości (np. usługi remontowe lub nocleg w domu/ <span id="page-30-0"></span>hotelu położonym na terenie Niemiec – miejsce opodatkowania – Niemcy),

- **• opodatkowanie eventów z zakresu kultury, sportu, sztuki i nauki** należy opodatkować je w miejscu, w którym imprezy te faktycznie się odbywają
- **• opodatkowanie usług cateringowych i restauracyjnych** należy opodatkować je w miejscu, w którym są faktycznie świadczone (wyjątek stanowią usługi świadczone np. na statku lub pokładzie samolotu – wówczas należy je opodatkować kraju rozpoczęcia transportu).

#### **WYCOFANIE FIRMOWEGO POJAZDU DO MAJĄTEK PRYWATNY I JEGO DAROWIZNA**

Samochód, który wcześniej był firmowym środkiem trwałym, a następnie został wycofany do majątku prywatnego, może być przekazany w drodze darowizny.

Zasadniczo wycofanie pojazdu do majątku prywatnego nie powoduje powstania przychodu, który mógłby podlegać opodatkowaniu. Darowizna wycofanego pojazdu także nie będzie podlegała opodatkowaniu podatkiem dochodowym. Jest to bowiem zbycie nieodpłatne, przez które przedsiębiorca nie otrzymuje korzyści majątkowych. Co więcej, według Ustawy o podatku od spadków i darowizn podatek od darowizny opłaca obdarowany. Oznacza to, że przedsiębiorca dokonujący darowizny (będący darczyńcą) nie będzie miał obowiązku regulowania zobowiązania wobec urzędu skarbowego.

Inaczej sytuacja wygląda w kwestii podatku VAT. Przedsiębiorca zarejestrowany do VAT przy wycofaniu pojazdu będzie musiał odprowadzić do urzędu podatek.

## **JAK USTALIĆ PRAWIDŁOWĄ STAWKĘ VAT DLA TOWARU/USŁUGI?**

VAT, czyli podatek od towarów i usług, naliczany jest procentowo od wartości towaru lub usługi. Podstawowa stawka VAT w Polsce to 23%. Jest to najwyższy VAT, jaki możemy naliczyć. Jednocześnie przepisy przewidują cztery stawki obniżone – VAT 8%, 5%, 3% lub 0%. Takie wartości stosuje się jedynie do określonych towarów i usług, które są opisane w załącznikach do ustawy o VAT oraz w Rozporządzeniu Ministra Finansów w sprawie towarów i usług, dla których obniża się stawkę podatku od towarów i usług, oraz warunków stosowania stawek obniżonych z 23 grudnia 2013 r. Opisane towary i usługi pogrupowane są według symboli PKWIU - Polskiej

<span id="page-31-0"></span>Klasyfikacji Wyrobów i Usług. Zamiast przeszukiwać poszczególne załączniki, można poszukać przedmiotu swojej działalności w klasyfikacji PKWIU.

Zdarza się jednak, że transakcja nie jest opodatkowana żadną ze stawek. Może tak być w dwóch przypadkach – obrót jest zwolniony z opodatkowania na podstawie przepisów o VAT (oznaczenie: ZW) bądź nie podlega opodatkowaniu.

Jeśli mimo uważnego prześledzenia załączników i rozporządzenia nie jesteśmy w stanie samodzielnie ustalić właściwej stawki VAT, można zwrócić się o pomoc do Ośrodka Klasyfikacji Nomenklatur Urzędu Statystycznego w Łodzi, który zajmuje się ustalaniem właściwego symbolu PKWIU, a co za tym idzie, stawki VAT. Po złożeniu wniosku interpretację można uzyskać po miesiącu, a w sprawach bardziej skomplikowanych – do dwóch miesięcy.

## **CZY MUSZĘ ZAKSIĘGOWAĆ ZAKUP OD KONTRAHENTA Z UE?**

Polscy przedsiębiorcy dokonujący zakupów od kontrahenta z UE, w zależności od tego, co stanowi przedmiot transakcji, powinni rozliczyć jedną z dwóch transakcji wewnątrzwspólnotowych:

- WNT wewnątrzwspólnotowe nabycie towarów (jeśli zakup dotyczy towarów, materiałów etc.) lub
- import usług (ady przedmiotem transakcji jest określone świadczenie niematerialne).

Zakupy takie, jeśli służą celom związanym z działalnością, stanowią koszt podatkowy i mogą zostać ujęte w KPiR. Podstawę zaksięgowania zakupu w KPiR (oraz rejestrach VAT) stanowi faktura wystawiona przez zagranicznego kontrahenta. Jeśli jest wystawiona w walucie innej niż PLN, należy dokonać właściwego przeliczenia na PLN. Warto pamiętać, że przedsiębiorca, który zamierza dokonywać transakcji z kontrahentami z UE, ma obowiązek zarejestrować się do VAT-UE jeszcze przed dokonaniem zakupu od kontrahenta z UE.

#### <span id="page-32-0"></span>**FAKTURA OD ZAGRANICZNEGO KONTRAHENTA Z NALICZONYM VAT**

Przedsiębiorcy handlujący z zagranicznymi kontrahentami są przyzwyczajeni do tego, że na fakturach, które otrzymują, nie ma VAT. Jednak czasami może zdarzyć się sytuacja, że na dokumencie takim znajdzie się podatek naliczony, zgodnie ze stawką obowiązującą w kraju sprzedawcy.

Jedną z przyczyn otrzymania faktury od kontrahenta UE z naliczonym VAT może być nasz nieaktywny numer VAT-UE (można to zweryfikować w systemie VIES). Jeżeli dokonaliśmy zgłoszenia, a numer pokazuje się jako nieaktywny, warto skontaktować się z urzędem skarbowym w celu wyjaśnienia sytuacji.

Fakt naliczenia VAT może wynikać także ze zwykłej pomyłki lub niewiedzy kontrahenta. Może on także prowadzić wyłącznie sprzedaż na rzecz osób fizycznych (o czym informuje na swojej stronie WWW). Jeżeli na podstawie naszej wiedzy spełnione zostały wszystkie warunki do zastosowania preferencyjnej stawki, należy skontaktować się z wystawcą faktury i poprosić o fakturę korygującą. Co ważne, mimo iż faktura została źle wystawiona, należy ją zaksięgować i naliczyć VAT ze stawką obowiązującą w Polsce. Odpowiedniej korekty dokonamy w momencie otrzymania od zagranicznego kontrahenta faktury korygującej.

Może się także okazać, że zagraniczny kontrahent dokonał rejestracji na cele VAT w Polsce. W takim wypadku traktujemy taką transakcję jak krajowy zakup i odliczamy VAT. Podatek naliczony pojawi się także na zagranicznej fakturze potwierdzającej zakup paliwa (oraz innych towarów objętych tzw. procedurą VAT Refund, np. materiałów biurowych, jedzenia, napojów, biletów etc.). W takim wypadku przedsiębiorca nie traktuje takiej transakcji ani jako WNT, ani import usług. Dokument taki należy zatem zaksięgować do kosztów w kwocie brutto.

#### **JAKIE SĄ KONSEKWENCJE NIEZGŁOSZENIA SIĘ DO VAT-UE PRZED ZAKUPEM TOWARU/USŁUGI?**

Podatnicy VAT, którzy handlują z kontrahentami pochodzącymi z krajów Unii Europejskiej, podlegają obowiązkowi rejestracji do VAT-UE przed wykonaniem pierwszego zakupu lub pierwszej sprzedaży na rzecz podatnika z UE. Obowiązek rejestracji do VAT-UE dotyczy także podatników korzystających ze zwolnienia z VAT.

Brak zgłoszenia do VAT-UE przed dokonaniem zakupu (WNT lub importu usług) od podatnika z kraju członkowskiego Unii Europejskiej może spowodować, że polski przedsiębiorca zostanie obciążony VAT według stawki obowiązującej w państwie dostawcy, który będzie musiał rozliczyć. Co więcej, brak zgłoszenia może także skutkować konsekwencjami karnymi skarbowymi.

<span id="page-33-0"></span>Podatnicy VAT czynni, którzy dokonają WNT bez wcześniejszego zgłoszenia do VAT-UE, są zobligowani do złożenia informacji podsumowującej VAT-UE i wykazania w niej wspomnianego zakupu. Inaczej sytuacja wygląda w przypadku podatników korzystających ze zwolnienia – jeśli całkowita wartość WNT w pierwszym i drugim miesiącu kwartału nie przekroczyła 50 tys. PLN, nie muszą oni składać VAT-UE.

## **ZAKUPY SPOZA UNII - CZY MUSZĘ REJESTROWAĆ SIĘ DO VAT-UE?**

Obowiązek rejestracji do VAT-UE co do zasady powstaje w przypadku dokonywania tzw. transakcji wewnątrzwspólnotowych, czyli z kontrahentami z państw członkowskich UE. Wyjątek stanowi import usług, których miejsce opodatkowania znajduje się w kraju, w którym nabywca ma siedzibę, stałe miejsce działalności lub zamieszkania (art. 28b ustawy o VAT), jak np. zakup oprogramowania, czy też hosting z USA. W takim wypadku przedsiębiorca ma obowiązek zarejestrować się do VAT-UE jeszcze przed dokonaniem pierwszego zakupu usługi.

## **CZY MUSZĘ OBOWIĄZKOWO ZAREJESTROWAĆ SIĘ DO VAT?**

Zdarza się, że przedsiębiorca, który dotychczas nie był zarejestrowany do VAT, musi dokonać rejestracji. Sytuacja taka nastąpi, gdy przedsiębiorca przekroczy limit 200.000 zł przychodu w skali roku. Transakcja, której wykonanie spowoduje przekroczenie limitu, będzie w całości podlegała opodatkowaniu VAT – bez względu na to, jaka jej część wykracza poza limit. Jeśli kwota transakcji została ustalona wcześniej (np. na podstawie umowy), wartość ta będzie stanowiła kwotę brutto.

Kontrola limitu jest bardzo ważna, ponieważ zasadniczo rejestracji należy dokonać najpóźniej na dzień przed dokonaniem transakcji, która spowoduje przekroczenie limitu. Jeśli z jakiegoś powodu VAT-R nie zostanie złożone terminowo, należy dopełnić tego obowiązku najszybciej jak się da, wskazując w formularz datę faktycznego przekroczenia limitu. Niektóre urzędy skarbowe zalecają w takiej sytuacji złożenie również czynnego żalu – warto dołączyć taką informacją podczas składania druku.

#### **Można jednak wyróżnić wyjątki, kiedy po przekroczeniu limitu nie trzeba dokonywać rejestracji. Są to:**

• Sprzedaż wysyłkowa na lub z terytorium kraju – sprzedaż taka nie wlicza się do limitu,

- Sprzedaż składników majątku należącego do środków trwałych,
- Świadczenie usług, które nie są opodatkowane w kraju (np. z art. 28b ustawy o VAT),
- Korzystanie ze zwolnienia przedmiotowego z VAT istnieje niewielka grupa działalności, towarów i usług, które nie muszą rejestrować się do VAT.

Jednocześnie jednak należy pamiętać, że niektóre działalności już od samego początku muszą być zarejestrowane do VAT. Zostały one opisane szczegółowo w art. 113 ust. 13 Ustawy o VAT. Ograniczenie dotyczy m.in. usług prawniczych i doradczych.

#### **W załączniku nr 12 do ustawy o VAT znajdziemy dodatkową listę towarów wyłączoną spod zwolnień z VAT – są to:**

- Srebro i złoto (nieobrobione plastycznie, półprodukt), w postaci: proszku, czyste technicznie, o wysokiej czystości, stopów (poza folią i półproduktami innymi, niż taśmy, pasy, blachy, druty, pręty kształtowniki i rury),
- Platyna (pallad, iryd, rod) w postaci: proszku, czyste technicznie, o wysokiej czystości, stopów (poza folią i półproduktami innymi, niż blachy, taśmy, pasy, druty, pręty i rury),
- Noże stołowe z ostrzami stałymi, srebrzonymi inaczej niż platerowane,
- Nakrycia stołowe srebrzone inaczej niż platerowane,
- Monety,
- Wyroby jubilerskie i podobne (poza kamieniami syntetycznymi, szlachetnymi i półszlachetnymi obrobionymi, ale nieoprawionymi oraz pyłem i proszkiem z nich pozostałym; dewocjonaliami wykonanymi z metali innych niż szlachetne, oraz wyrobami kultu religijnego),
- Wyroby z bursztynu,
- Odpady inne niż niebezpieczne, zawierające metale: złom złota i stopy złota; złom, stopy i odpady srebra; złom i stopy platyny, palladu i irydu,
- Dawną biżuterię artystyczną w ramach zbiorów muzealnych.

Ustalenie, czy wykonywana działalność będzie musiała być zarejestrowana do VAT zależy od tego, jaki jest jej symbol PKWiU. Można się tu wspomagać zgłoszonymi kodami PKD, a w razie wątpliwości zwrócić się o interpretację do Ośrodka Klasyfikacji i Nomenklatur Urzędu Statystycznego w Łodzi.

Istotne jest rozróżnienie zgłoszonego zakresu od rzeczywiście wykonywanej działalności. Zgodnie z przepisami, we wniosku CEIDG można zgłosić dowolne kody PKD, nawet jeśli część z nich nigdy nie zostanie wykorzystana. Tymczasem brak prawa do zwolnienia z VAT dotyczy tylko rzeczywiście wykonywanej czynności. Jeśli zatem w zgłoszeniu CEIDG wykazano kody takich działalności, które nie mogą korzystać ze zwolnienia z VAT, do momentu pierwszego wykonania tego typu czynności zakaz nie będzie obowiązywał.

<span id="page-35-0"></span>Istotne jednak, że po dokonaniu pierwszej czynności, która jest objęta wyłączeniem spod zwolnienia, przedsiębiorca traci prawo do zwolnienia podmiotowego w całym zakresie. Oznacza to, że nawet czynności korzystające dotychczas z prawa do takiego zwolnienia będą od tej pory podlegały opodatkowaniu VAT. Zakaz korzystania ze zwolnienia z VAT nie obejmuje towarów i usług, które zgodnie z przepisami korzystają z przedmiotowego zwolnienia. Takie czynności będą obligatoryjnie wyłączone spod opodatkowania, niezależnie od dodatkowego zakresu działalności firmy.

#### **CO SIĘ STANIE, GDY PRZEKROCZĘ LIMIT ZWOLNIENIA Z KASY FISKALNEJ?**

Przedsiębiorcy, którzy przekroczą limit zwolnienia z kasy fiskalnej mają obowiązek w ciągu dwóch miesięcy rozpocząć rejestrowanie sprzedaży na rzecz osób fizycznych i rolników ryczałtowych na kasie. Termin ten liczy się od pierwszego dnia miesiąca następującego po miesiącu, w którym przekroczono limit. Na przykład firma, która przekroczy limit zwolnienia z kasy fiskalnej w lipcu, najpóźniej 1 października powinna zainstalować kasę.

Poza koniecznością zakupienia kasy fiskalnej należy ją zarejestrować, czyli zawiadomić naczelnika właściwego urzędu skarbowego o planowanym rozpoczęciu ewidencji przy zastosowaniu kasy fiskalnej. Należy tego dokonać w terminie 7 dni od daty fiskalizacji (uaktywnienia systemu fiskalnego urządzenia) - na tej podstawie kasa otrzymuje indywidualny numer ewidencyjny, który należy nanieść w książce kasy oraz trwale na obudowę urządzenia.

Po zainstalowaniu kasy fiskalnej przedsiębiorca zobligowany jest do drukowania paragonów do każdej transakcji i przekazywania ich nabywcom, sporządzania dobowych i miesięcznych raportów fiskalnych oraz wykonywania przeglądów kasy (obowiązkowo co 2 lata).

#### **DLACZEGO LIMIT ZWOLNIENIA Z KASY FISKALNEJ TO NIE ZAWSZE 20 000 ZŁ?**

Przedsiębiorcy, których obrót ze sprzedaży w poprzednim roku nie przekroczył 20 000 zł nie muszą rejestrować sprzedaży na urządzeniu fiskalnym od pierwszej transakcji. Limit ten obejmuje sprzedaż netto (u podatników korzystających ze zwolnienia z VAT - brutto) i dotyczy przedsiębiorców, którzy dokonują sprzedaży na rzecz osób fizycznych nieprowadzących działalności gospodarczej oraz rolników ryczałtowych.

<span id="page-36-0"></span>Jeśli jednak sprzedaż na rzecz osób fizycznych nieprowadzących działalności oraz rolników ryczałtowych rozpoczyna się w trakcie roku, wówczas limit ten należy odpowiednio obniżyć, stosując do tego poniższy wzór:

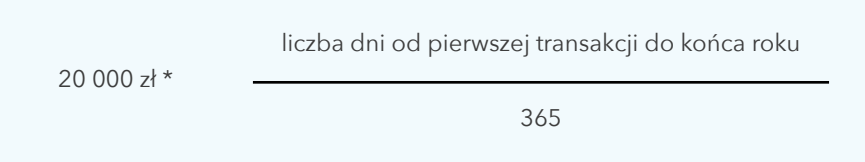

## **KTO MUSI MIEĆ KASĘ FISKALNĄ JUŻ OD PIERWSZEJ TRANSAKCJI W 2020 R.?**

Od początku 2018 roku obowiązuje nowe rozporządzenie w sprawie zwolnienia z obowiązku rejestrowania na kasie fiskalnej sprzedaży na rzecz osób fizycznych nieprowadzących działalności gospodarczej.

Lista działalności zobligowanych do posiadania kasy fiskalnej już od pierwszej transakcji na rzecz osób fizycznych nieprowadzących działalności gospodarczej została zawarta – podobnie jak w poprzednich latach – w par. 4 nowego rozporządzenia. Znajduje się na niej:

#### **1. Dostawa:**

- gazu płynnego,
- części do silników oraz samych silników spalinowych wewnętrznego spalania w rodzaju stosowanych do napędu,
- nadwozi do pojazdów silnikowych,
- przyczep i naczep oraz kontenerów,
- części i akcesoriów do pojazdów silnikowych (bez motocykli), które nie zostały sklasyfikowane w innym miejscu,
- sprzętu radiowego, telewizyjnego i telekomunikacyjnego (poza lampami elektronowymi i innymi elementami elektronicznymi oraz częściami do aparatów i urządzeń do operowania dźwiękiem i obrazem,
- sprzętu fotograficznego (bez części i akcesoriów do sprzętu i wyposażenia fotograficznego),
- wyrobów z metali szlachetnych (jeśli nie mogą korzystać ze zwolnienia z VAT),
- <span id="page-37-0"></span>• nośników danych cyfrowych i analogowych (zapisanych i niezapisanych),
- wyrobów tytoniowych, napojów alkoholowych o zawartości alkoholu powyżej 1,2% oraz napojów alkoholowych będących mieszaniną piwa i napojów bezalkoholowych (z zawartością alkoholu powyżej 0,5%) – poza sprzedażą w samolocie,
- perfum i wód toaletowych (poza sprzedażą w samolocie),

#### **2. Świadczenie usług:**

- przewozu pasażerskiego w samochodowej komunikacji (poza wymienionymi w poz. 15 i 16 załącznika) oraz przewozu osób i ich bagażu taksówkami,
- naprawy pojazdów silnikowych oraz motorowerów,
- wymiany opon lub kół dla pojazdów silnikowych lub motorowerów,
- badań i przeglądów technicznych pojazdów,
- opieki medycznej świadczonej przez lekarzy i lekarzy dentystów (poza osobami wymienionymi w poz. 51 załącznika),
- prawniczych (poza wymienionymi w poz. 28 załącznika),
- doradztwa podatkowego,
- związanych z wyżywieniem,
- fryzjerskich, kosmetycznych i kosmetologicznych,
- kulturalnych i rozrywkowych wyłącznie w zakresie wstępu na przedstawienia cyrkowe,
- związanych z rozrywką i rekreacją w zakresie wstępu do wesołych miasteczek, parków rozrywki, na dyskoteki i sale taneczne,
- wymiany walut (poza bankami i spółdzielczymi kasami oszczędnościowo-kredytowymi).

## **JAK ROZLICZAĆ VAT Z GOOGLE PLAY?**

Sprzedaż aplikacji za pośrednictwem Google Play jest świadczeniem usług drogą elektroniczną. Co ważne, Google Play nie pozwala na zarejestrowanie użytkownika będącego firmą, zatem każdorazowo dochodzi do sprzedaży na rzecz osoby fizycznej.

Tego typu usługi co do zasady należy rozliczać w kraju nabywcy, według stawki tam obowiązującej. Polski podatnik może skorzystać z jednej z dwóch możliwości: albo zarejestrować się i rozliczać VAT w krajach swoich nabywców, albo skorzystać z procedury MOSS (Mini One Stop Shop). Choć taki sposób rozliczania VAT z tytułu sprzedaży za pośrednictwem Google Play rekomendują Krajowa Informacja Skarbowa oraz organy podatkowe w swoich interpretacjach, Google sam zajmuje się rozliczeniem VAT od sprzedaży aplikacji dokonanej przez polskiego podatnika <span id="page-38-0"></span>- co za tym idzie, przedsiębiorca teoretycznie nie musi wykazywać tych transakcji w polskiej deklaracji VAT.

W związku z powyższą rozbieżnością stanowisk w sprawie rozliczenia VAT, najlepszym rozwiązaniem jest wystąpienie z wnioskiem o interpretację indywidualną.

## **FAKTURY ZALICZKOWE I KOŃCOWE – KIEDY NALEŻY JE WYSTAWIAĆ?**

Otrzymanie zaliczki od innej firmy zasadniczo obliguje przedsiębiorcę do wystawienia faktury zaliczkowej – czyli faktury, na podstawie której rozliczymy VAT, ale nie uznamy jeszcze przychodu. Mamy na to czas do 15 dnia miesiąca po miesiącu, w którym zaliczkę otrzymaliśmy. Jeśli jednak przedpłata oraz dostarczenie towarów/ wykonanie usługi ma miejsce w tym samym okresie (miesiącu) rozliczeniowym, można wystawić zwykłą fakturę sprzedaży.

Po dokonaniu dostawy towarów/wykonaniu usługi, dla których wcześniej wystawiona została faktura zaliczkowa, do 15 dnia kolejnego miesiąca powinniśmy wystawić fakturę końcową. Jest ona podstawą do zaksięgowania pozostałej kwoty podatku VAT nieujętej na fakturze zaliczkowej oraz kosztu. W takim dokumencie uwzględniamy wcześniejszą zaliczkę i wskazujemy, jaka część należności pozostała do spłacenia. Jeśli w ramach jednej transakcji zostało wystawionych kilka faktur zaliczkowych, wszystkie zaliczki należy ująć na fakturze końcowej.

Jeśli wpłacona zaliczka pokrywała całą wartość zamówienia, to nie ma konieczności wystawienia zerowej faktury końcowej – aczkolwiek w praktyce gospodarczej zdarza się, że przedsiębiorcy wystawiają taki dokument. Nie jest to jednak zalecane.

## **JAK ROZLICZYĆ PODATEK, GDY KONTRAHENT NIE ZAPŁACIŁ FAKTURY?**

Przedsiębiorca, który nie otrzymał zapłaty za fakturę od kontrahenta, często boryka się z problemem rozliczenia podatków. Czasem pomysłem na rozwiązanie kłopotu jest wystawienie faktury korygującej do nieopłaconej faktury sprzedaży. Takie rozwiązanie nie jest jednak uznawane przez organy skarbowe za prawidłowe.

W większości przypadków brak zapłaty od kontrahenta nie zwalnia przedsiębiorcy z konieczności zapłacenia należnych podatków – podatku dochodowego w formie zaliczki oraz VAT.

<span id="page-39-0"></span>W takiej sytuacji zacząć można przede wszystkim od windykacji: wysłać wezwanie do zapłaty, monit albo ponaglenie. Przedsiębiorcy zarejestrowani do VAT mogą skorzystać z ulgi na złe długi, czyli skorygowania należnego podatku po spełnieniu określonych wymogów. W przypadku przychodu (podstawy wyliczenia podatku dochodowego) sytuacja jest nieco trudniejsza, można jednak podjąć próbę udowodnienia nieściągalności należności. Jeśli zostaną spełnione wymogi, nieopłacona kwota będzie mogła zostać zaliczona do kosztów uzyskania przychodu.

#### **CZY MOGĘ ZAPŁACIĆ ZA FAKTURĘ Z KONTA MAŁŻONKA?**

Przepisy nie zabraniają dokonywania płatności z rachunku małżonka za dostawę towarów czy usług. Jednak dobra praktyka, przejrzystość prowadzonej działalności gospodarczej i niejednokrotnie inne kwestie dotyczące prowadzonej działalności gospodarczej (np. problemy związane z rozliczeniem przychodów z odsetek bankowych, różnic bankowych) wyraźnie wskazują, że tylko rachunki bankowe zgłoszone w CEIDG-1 (na formularzach NIP-7/NIP-2) powinny służyć do dokonywania płatności za faktury.

#### **CZYM RÓŻNI SIĘ SKŁADKA CHOROBOWA OD ZDROWOTNEJ?**

Składka zdrowotna i składka chorobowa są ze sobą często mylone. Mimo podobnie brzmiących nazw, składki te dotyczą dwóch różnych ubezpieczeń.

Składka na ubezpieczenie zdrowotne jest jedną z opłat obowiązkowych i do jej regulowania zobowiązany jest każdy przedsiębiorca. Ten typ ubezpieczenia gwarantuje możliwość korzystania z opieki medycznej w ramach Narodowego Funduszu Zdrowia. Składka na ubezpieczenie chorobowe jest natomiast jedyną składką dobrowolną. Przedsiębiorca może ją opłacać, ale nie ma takiego obowiązku. Ubezpieczenie chorobowe gwarantuje uzyskanie zasiłku chorobowego w razie niezdolności do pracy, a w przypadku kobiet pozwala także na otrzymywanie zasiłku macierzyńskiego. Składkę chorobową można także wpisać w koszty lub odliczyć od dochodu.

## <span id="page-40-0"></span>**JAKIE MOŻLIWOŚCI DAJE PROFIL ZAUFANY?**

Profil zaufany jest bezpłatną metodą potwierdzania tożsamości obywatela w systemach elektronicznej administracji – to odpowiednik kwalifikowanego podpisu elektronicznego. Wykorzystując profil zaufany można załatwiać sprawy administracyjne drogą elektroniczną, bez konieczności osobistego udania się do urzędu. Ważne miejsce wśród tych portali internetowych zajmuje obecnie Platforma Usług Elektronicznych Zakład Ubezpieczeń Społecznych (PUE ZUS). PUE ZUS umożliwia przedsiębiorcom:

- korzystanie z programu e-płatnik aplikacja przeznaczona jest bezpłatnie dla małych i średnich przedsiębiorców rozliczających do 100 ubezpieczonych. Po aktywowaniu e-płatnika można wysłać elektronicznie do ZUS deklaracje, realizować online przelewy składek.
- sprawdzania salda na koncie płatnika,
- sprawdzania należnej składki i dokonanych wpłat,
- przeglądanie osób ubezpieczonych zgłoszonych przez płatnika i podgląd wszystkich danych osoby ubezpieczonej,
- złożenie wniosku o wydanie zaświadczenia o niezaleganiu przez płatnika w opłacaniu składek,
- wysyłanie korespondencji do ZUS i wgląd w otrzymane pisma, otrzymywanie powiadomień SMS,
- umówienie się na wizytę w ZUS,
- wgląd w zaświadczenia lekarskie osób ubezpieczonych.

## **KOGO DOTYCZY I CO TO JEST JEDNOLITY PLIK KONTROLNY?**

Od stycznia 2018 roku obowiązek przesyłania Jednolitych Plików Kontrolnych (JPK) obejmie wszystkich przedsiębiorców zarejestrowanych do VAT, którzy prowadzą księgi podatkowe przy użyciu programów komputerowych.

JPK to zbiór danych finansowych, m.in. ewidencja zakupu i sprzedaży VAT (JPK\_ VAT), które należy przesyłać do 25. dnia miesiąca za miesiąc poprzedni, wyłącznie drogą elektroniczną. Co ważne, dotyczy to także przedsiębiorców, którzy rozliczają się kwartalnie. Za niezrealizowanie obowiązku będą grozić sankcje karno-skarbowe.

Od lipca 2018 r., oprócz ewidencji VAT, na żądanie organów skarbowych przedsiębiorcy będą musieli dostarczyć także:

- wyciąg bankowy,
- faktury,
- podatkową księgę przychodów i rozchodów,
- ewidencję przychodów,

które również mają być przygotowane w formie Jednolitego Pliku Kontrolnego. Przedsiębiorca będzie miał na to nie mniej niż 3 dni (w uzasadnionych przypadkach termin ten może zostać wydłużony).

Wprowadzenie Jednolitego Pliku Kontrolnego ma na celu usprawnienie i zwiększenie efektywności kontroli podatkowych. Przedsiębiorcy zyskają więcej komfortu – skróceniu ulegnie bowiem czas kontroli skarbowych – a administracja rządowa sprawne narzędzie do uszczelnienia systemu VAT.

#### **Mamy nadzieję, że poradnik był dla Ciebie pomocny.**

Jeśli nie ma tutaj rozwiązania, którego szukasz, to pamiętaj, że zawsze możesz liczyć na pomoc księgowej, do której otrzymasz bezpośredni numer telefonu i adres e-mail. To z nią pozostaniesz w kontakcie i wyjaśnisz wszelkie sprawy księgowe.

Dodatkowo przygotowaliśmy dla Ciebie rozbudowany system pomocy w postaci poradników, instrukcji i FAQ, które znajdziesz na naszej stronie internetowej.

Zajrzyj też na naszego bloga: www.ifirma.pl/blog

Dziękujemy, że z nami jesteś!

#### **Biuro Rachunkowe**

Od poniedziałku do piątku w godzinach od 9:00 do 16:00 tel. (071) 769 55 81 email: br@ifirma.pl

#### **IFIRMA SA**

Grabiszyńska 241 B, 53-234 Wrocław NIP: 898-16-47-572 REGON: 931082394

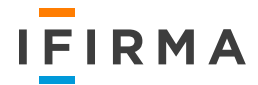

## **WAŻNE DATY**

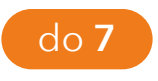

księgowa czeka na Twoje dokumenty

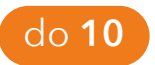

ZUS osoby fizyczne (w tym przedsiębiorcy opłacający składkę wyłącznie za siebie)

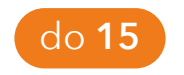

ZUS pozostali płatnicy

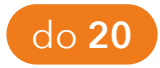

podatek dochodowy

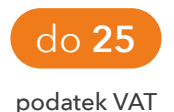

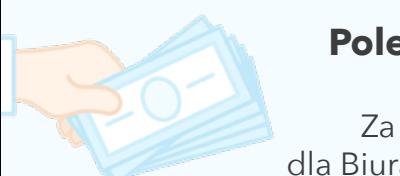

## **Poleć nas znajomym i zarabiaj**

Za każdego pozyskanego klienta dla Biura Rachunkowego otrzymasz **100 zł**!

Szczegóły na www.ifirma.pl/polecam